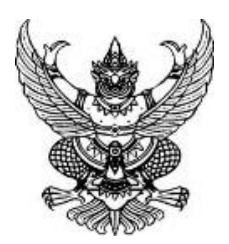

 $\vec{\eta}$  อว  $\circ$ ๖๕๑.๑๐๔(๔)/๓๒๙๙

ถึง หน่วยงานในสังกัดมหาวิทยาลัยเทคโนโลยีราชมงคลตะวันออก

พร้อมหนังสือนี้ กองบริหารงานบุคคล ขอประชาสัมพันธ์โครงการฝึกอบรม ดังนี้

1. หลักสูตร "การออกแบบและสร้างดาวเทียมขนาดเล็กขั้นพื้นฐาน" รายละเอียดดังแนบ และ ผู้ที่สนใจเข้าร่วมหลักสูตรดังกล่าว สามารถสอบถามรายละเอียดเพิ่มเติมได้ที่สำนักงานพัฒนาเทคโนโลยีอวกาศ และภูมิสารสนเทศ (องค์การมหาชน) เบอร์โทรศัพท์ ๐ ๓๓๐๔ ๘๐๙๑ ต่อ ๑๐๗-๑๐๙

2. หลักสูตร "กลยุทธ์การตลาด B2B ชนะใจลูกค้าองค์กร" รายละเอียดดังแนบ และผู้ที่สนใจ เข้าร่วมหลักสูตรดังกล่าว สามารถสอบถามรายละเอียดเพิ่มเติมได้ที่สมาคมผู้ใช้ดิจิทัลไทย เบอร์โทรศัพท์ 0๒-๖๖๑-๗๗๕๐ ต่อ ๒๒๑ และ ๒๒๓

ี ๓. หลักสูตร "การจัดการพลังงานและสิ่งแวดล้อมสำหรับผู้บริหาร รุ่นที่ ๓" รายละเอียดดังแนบ และผู้ที่สนใจเข้าร่วมหลักสูตรดังกล่าว สามารถสอบถามรายละเอียดเพิ่มเติมได้ที่วิทยาลัยพลังงานและ สิ่งแวดล้อมอย่างยั่งยืนรัตนโกสินทร์ มหาวิทยาลัยเทคโนโลยีราชมงคลรัตนโกสินทร์ เบอร์โทรศัพท์ 0 ๒๔๔๑ ๖๐๐๐ ต่อ ๑๐๕๑

4. หลักสูตร "ทักษะการบริหารทีมงานอย่างมีประสิทธิภาพ ด้วยวิถีแห่งการโค้ช" (Building A Coaching Culture) รายละเอียดดังแนบ และผู้ที่สนใจเข้าร่วมหลักสูตรดังกล่าว สอบถามรายละเอียดเพิ่มเติม ได้ที่ศูนย์การศึกษาต่อเนื่อง มหาวิทยาลัยเทคโนโลยีพระจอมเกล้าธนบุรี เบอร์โทรศัพท์ ๐-๒๔๗๐-๙๖๓๐-๔

้ ๕. โครงการฝึกอบรมระยะสั้น ประจำเดือนสิงหาคม ๒๕๖๖ (จำนวน ๒ หลักสูตร) รายละเอียด ดังแนบ และผู้ที่สนใจเข้าร่วมหลักสูตรดังกล่าว สามารถสอบถามรายละเอียดเพิ่มเติมได้ที่งานวิจัยและ บริการวิชาการ คณะรัฐศาสตร์ มหาวิทยาลัยธรรมศาสตร์ เบอร์โทรศัพท์ ๐๙ ๒๙๙๙ ๖๕๕๐

จึงเรียนมาเพื่อโปรดทราบและแจ้งบุคลากรในหน่วยงานที่สนใจเข้าร่วมหลักสูตรดังกล่าว

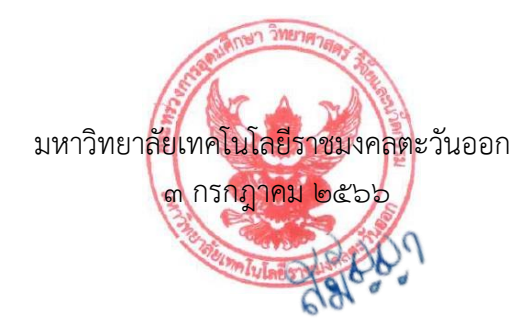

กองบริหารงานบุคคล แผนกฝึกอบรม โทร. ๐-๓๘๓๕-๘๑๔๕ โทรสาร. ๐-๓๘๓๕-๘๑๔๕

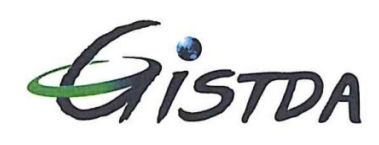

สำนักงานพัฒนาเทคโนโลยีอวกาศและภูมิสารสนเทศ (องค์การมหาชน) กระทรวงการอุดมศึกษา วิทยาศาสตร์ วิจัยและนวัตกรรม

Geo-Informatics and Space Technology Development Agency (Public Organization) Ministry of Higher Education, Science, Research and Innovation

# **ด่วนที่สุด**

ที่ อว 5308/ว 258

23 มิถุนายน 2566

เรื่อง ขอเชิญเข้ารับการฝึกอบรม หลักสูตร การออกแบบและสร้างดาวเทียมขนาดเล็กขั้นพื้นฐาน

เรียน อธิการบดีมหาวิทยาลัยเทคโนโลยีราชมงคลตะวันออก

สิ่งที่ส่งมาด้วย (ร่าง) กำหนดการฝึกอบรม หลักสูตร การออกแบบและสร้างดาวเทียมขนาดเล็กขั้นพื้นฐาน

ด้วยส านักงานพัฒนาเทคโนโลยีอวกาศและภูมิส ารสนเทศ (องค์การมห าชน) : สทอภ. ก าหนดจัดฝึกอบรม หลักสูตร การออกแบบและสร้างดาวเทียมขนาดเล็กขั้นพื้นฐาน ระหว่างวันที่ 10 – 14 กรกฎาคม 2566 ณ ห้องฝึกอบรม ชั้น 3 อาคารสถาบันวิทยาการอวกาศและภูมิสารสนเทศ สทอภ. ถนนพหลโยธิน แขวงลาดยาว เขตจตุจักร กรุงเทพมหานคร และฝึกปฏิบัติการประกอบทดสอบดาวเทียม ณ อาคารประกอบและ ทดสอบดาวเทียม อำเภอศรีราชา จังหวัดชลบุรี ดังรายละเอียด ตามสิ่งที่ส่งมาด้วย โดยมีวัตถุประสงค์เพื่อให้ผู้เรียน ได้เรียนรู้เทคโนโลยีการออกแบบและสร้างดาวเทียมขนาดเล็กแบบครบวงจร ตั้งแต่การออกแบบหน้าตาดาวเทียม ้อุปกรณ์ติดตั้ง ฝึกวิธีคิดและวิเคราะห์ร่วมกับทีมวิศวกรผู้พัฒนาดาวเทียมของประเทศไทย มีการวัดผลการทำงาน ้อย่างเข้มข้น เพื่อให้มั่นใจได้ว่าผู้เรียนทุกท่านจะสามารถนำความรู้ไปต่อยอดได้อย่างแน่นอน

ในการนี้เห็นว่าหลักสูตรดังกล่าวสามารถเพิ่มทักษะและความรู้พื้นฐานในการวิจัยพัฒนาเทคโนโลยี อวกาศ รวมทั้งเตรียมความพร้อมรองรับธุรกิจทางด้านอุตสาหกรรมอวกาศในอนาคตอันใกล้ได้

จึงเรียนมาเพื่อโปรดส่งบุคลากรเข้ารับการฝึกอบรมหลักสูตรฯ ดังกล่าวข้างต้น โดยมีอัตรา ค่าลงทะเบียนต่อคน 16,500 บาท (หนึ่งหมื่นหกพันห้าร้อยบาทถ้วน) สมัครได้ตั้งแต่บัดนี้ ถึงวันที่ 4 กรกฎาคม 2566 สามารถศึกษารายละเอียดเนื้อหาหลักสูตรและสมัครแบบออนไลน์ผ่านทางเว็บไซต์ http://training.gistda.or.th ทั้งนี้ ผู้เข้ารับการฝึกอบรมฯ หน่วยงานภาครัฐ สามารถเบิกจ่าย ค่าลงทะเบียน ค่าเดินทาง และอื่น ๆ ได้ตาม ระเบียบกระทรวงการคลัง ว่าด้วยค่าใช้จ่ายในการฝึกอบรม และขอขอบพระคุณมา ณ โอกาสนี้ ที่ร่วมผลักดัน การพัฒนากำลังคนของประเทศ

ของความนับถือ<br>ของความนับถือ

(นางสาวปราณปริยา วงค์ษา) ผู้อำนวยการสำนักเครือข่ายองค์ความรู้ ปฏิบัติงานแทนผู้อ านวยการ ส านักงานพัฒนาเทคโนโลยีอวกาศและภูมิสารสนเทศ

ส านักเครือข่ายองค์ความรู้ โทร. 0 3304 8091 ต่อ 107-109 E-mail: training@gistda.or.th

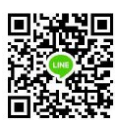

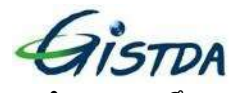

(ร่าง) กำหนดการฝึกอบรม

หลักสูตร การออกแบบและสร้างดาวเทียมขนาดเล็ก ขั้นพื้นฐาน (Hands-on) ระหว่างวันจันทร์ที่ 10 - วันศุกร์ที่ 14 กรกฎาคม 2566 (ระยะเวลาการฝึกอบรม 5 วัน) ณ ห้องฝึกอบรม ชั้น 3 อาคารสถาบันวิทยาการอวกาศและภูมิสารสนเทศ สทอภ.

ถนนพหลโยธิน แขวงลาดยาว เขตจตุจักร กรุงเทพมหานคร

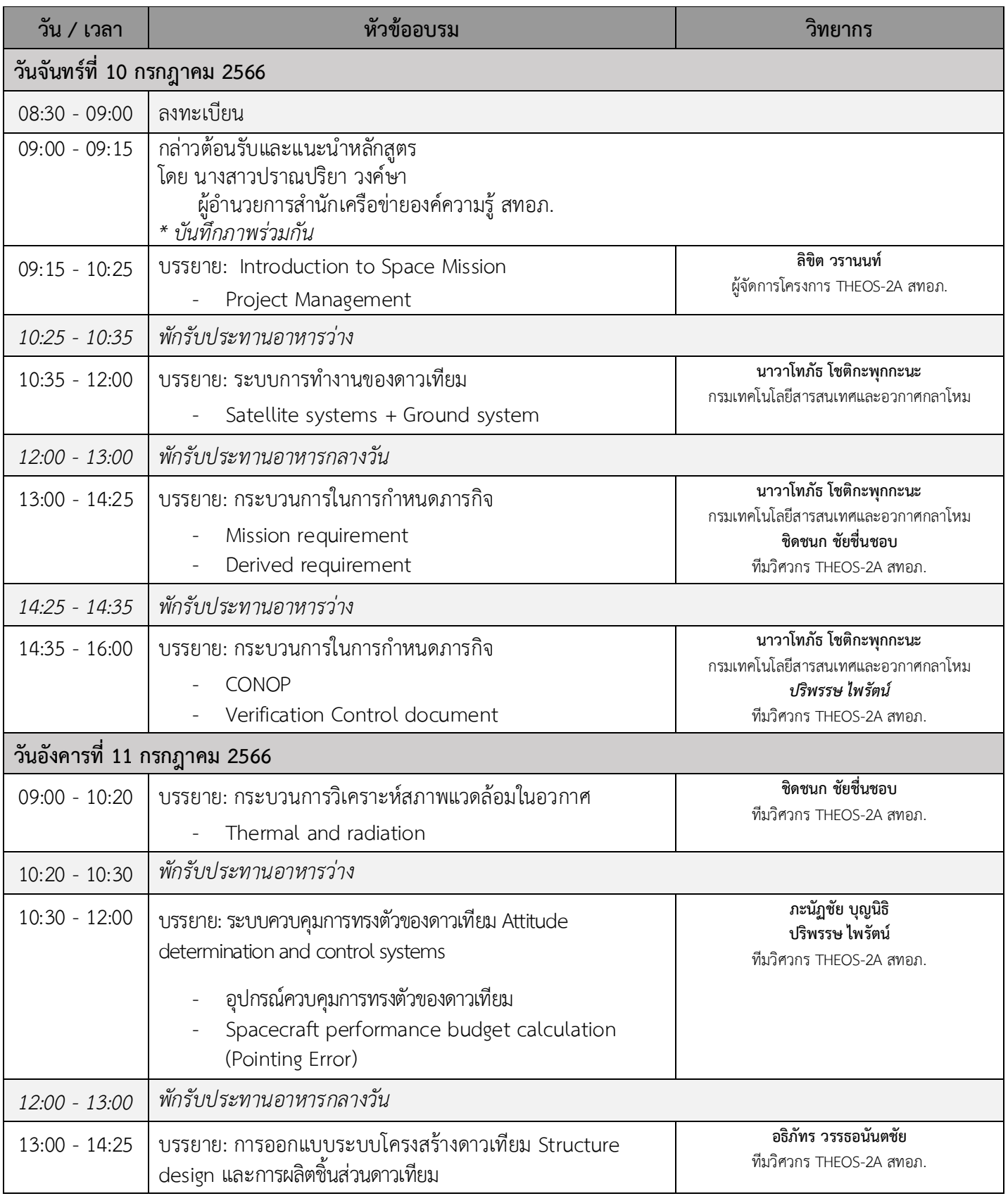

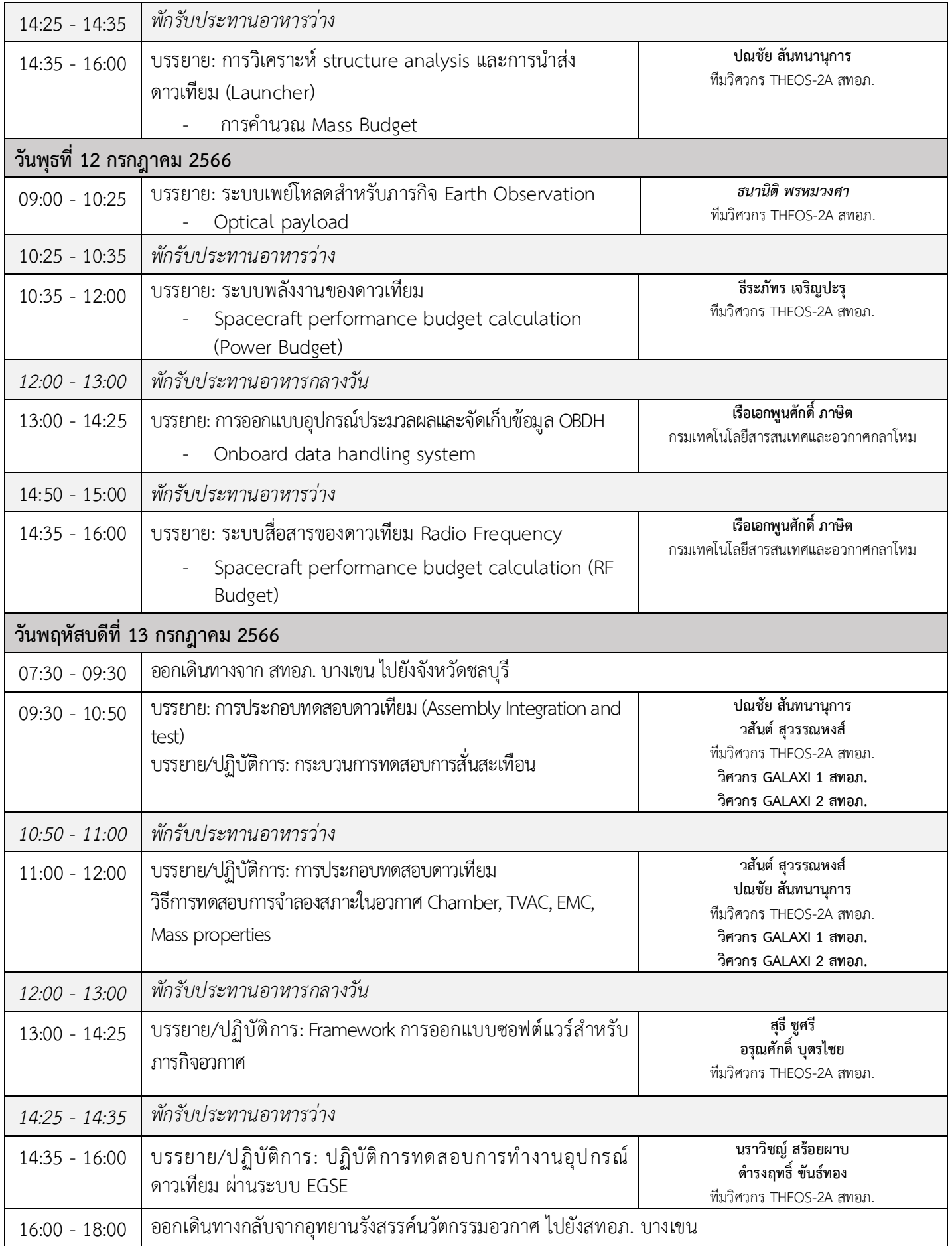

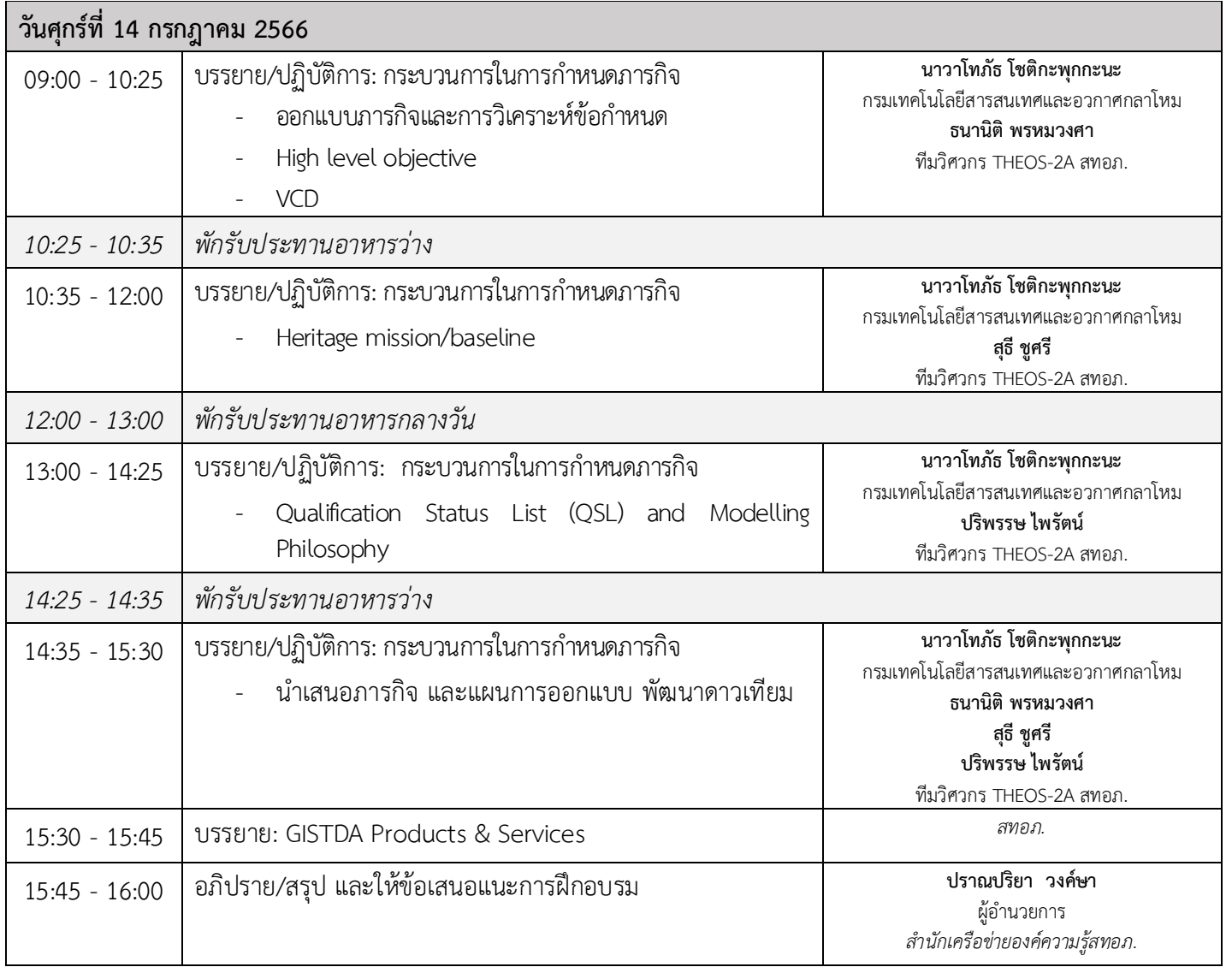

หมายเหตุ: ขอสงวนสิทธิ์ในการเปลี่ยนแปลงกำหนดการตามความเหมาะสม

ข้อมูล ณ วันที่ 23 มิ.ย. 2566

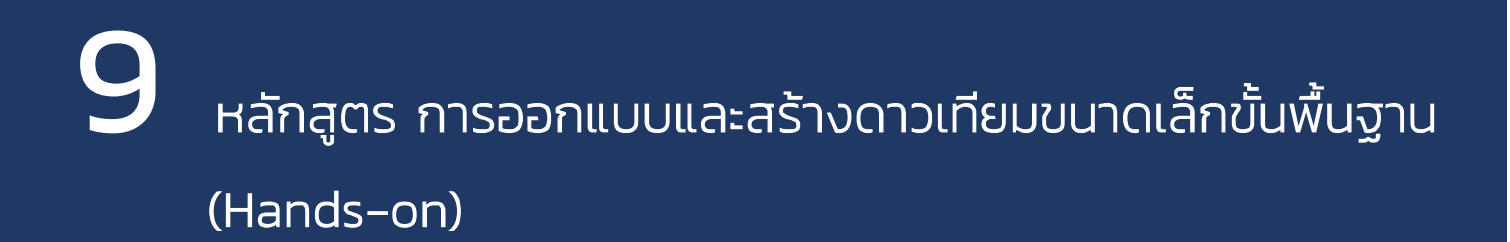

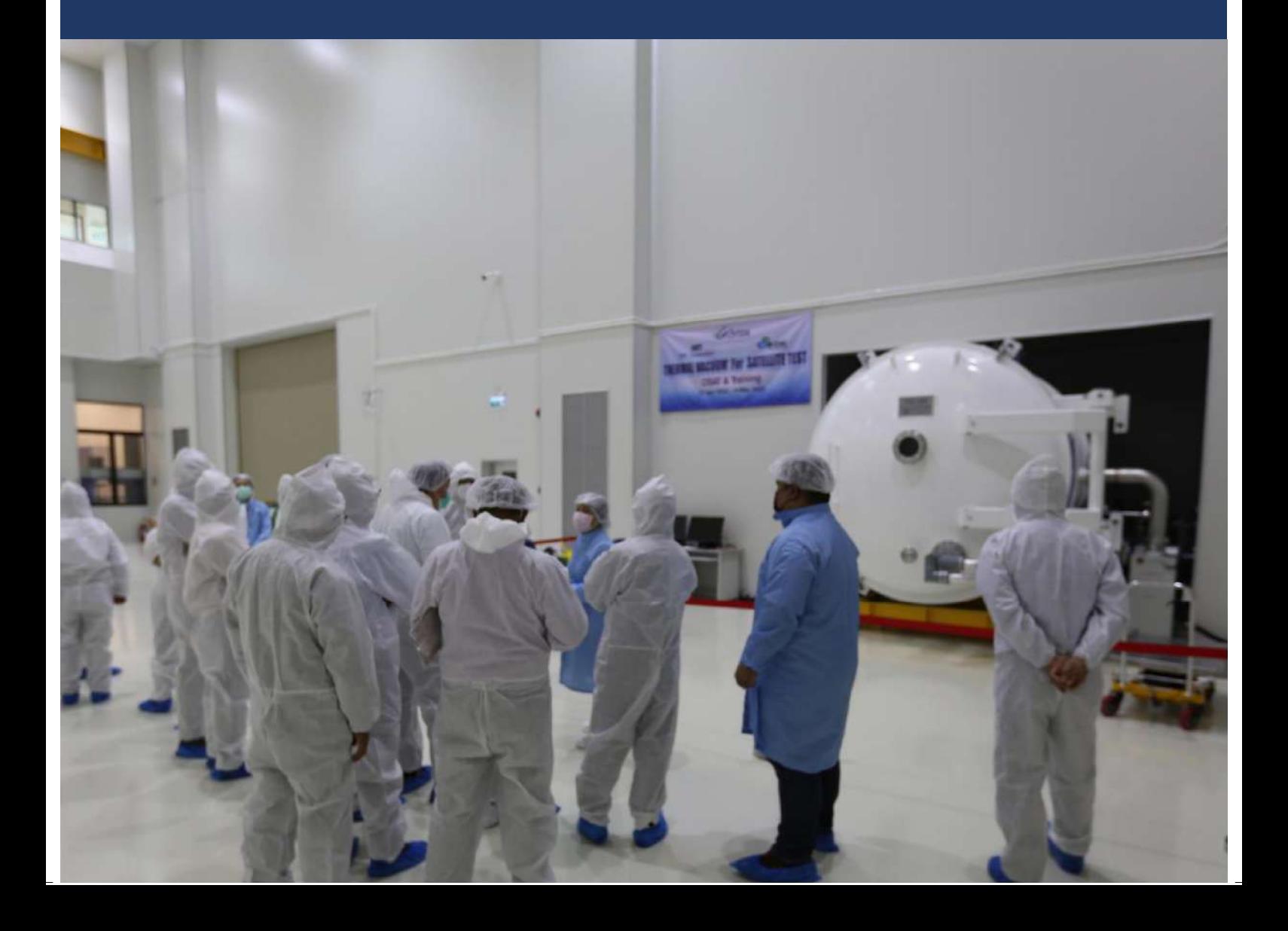

# ้หลักสูตร การออกแบบและสร้างดาวเทียมขนาดเล็กขั้นพื้นฐาน (Hands-on)

### **16,500 บาท** (รวมภาษีมูลค่าเพิ่ม 7%)

- ภาคทฤษฎีและภาคปฏิบัติในห้องเรียนตลอดหลักสูตร
- ระยะเวลาฝึกอบรม 5 วัน
- ระหว่างวันจันทร์ที่ 10 วันศุกร์ที่ 14 กรกฎาคม 2566

■ ณ ห้องฝึกอบรม ชั้น 3 อาคารสถาบันวิทยาการอวกาศและภูมิสารสนเทศ สทอภ. ถนนพหลโยธิน แขวงลาดยาว เขตจตุจักร กรุงเทพมหานคร

#### ความสำคัญของหลักสตร

้การผลักดันประเทศไทยเข้าสู่วงการอุตสาหกรรมอวกาศระดับโลก หนึ่งในประตูสำคัญ คือโครงการ THEOS-2 ที่ไม่เพียงแต่เป็นการพัฒนาเทคโนโลยีในการสร้างนวัตกรรมด้านอวกาศ แต่หัวใจหลักคือ การส่งต่อองค์ความรู้ระดับสากลที่วิศวกร สทอภ. ได้รับจากการเรียนรู้ ฝึกอบรม จากประเทศอังกฤษร่วมกับบริษัท Surrey แพื่อพัฒนาดาวเทียมเล็กภายใต้โครงการ THEOS-2 ที่นี่นับเป็นหนึ่งจุดบ่มเพาะและพัฒนาองค์ความรู้ของกลุ่มวิศวกรด้านอวกาศที่มีความถนัด หลากหลายเป็นจุดเริ่มต้นการพัฒนาบุคลากรที่สามารถจับต้องได้ ในอนาคตเราสามารถทำ เทคโนโลยีอื่นๆ ได้เช่นกัน เป้าหมายการสร้าง ecosystem ของอุตสาหกรรมอวกาศของประเทศ ไทยก็ไม่ไกลเกินเอื้อม นำไปสู่การพัฒนาอุตสหกรรมอวกาศไทยได้อย่างยั่งยืน หลักสูตร ิ การออกแบบและสร้างดาวเทียมขนาดเล็กขั้นพื้นฐาน มุ่งให้ผู้เรียนได้เรียนรู้เทคโนโลยีการออกแบบ และสร้างดาวเทียมขนาดเล็กแบบครบวงจร ตั้งแต่ขั้นตอนออกแบบหน้าตาดาวเทียม อุปกรณ์ติดตั้ง ฝึกวิธีคิดและวิเคราะห์ร่วมกันกับทีมวิศวกรผู้พัฒนาดาวเทียมของประเทศไทย มีการวัดผลการ ้ทำงานอย่างเข้มข้นเพื่อให้มั่นใจว่าผู้เข้ารับการฝึกอบรมทุกท่านจะได้ความรู้กลับไปต่อยอดได้ อย่างแน่นอน

#### ผู้ทรงคุณวุฒิ ประจำหลักสูตร

นายพรเทพ นวกิจกนก ผู้อำนวยการสำนักบริหารโครงการธีออส-2 สทอภ. ้นายลิขิต วรานนท์ วิศวกร สทอก

### สิ่งที่ผ้เข้ารับการฝึกอบรมจะได้รับ

■ เพิ่มพูนทักษะและความรู้พื้นฐานเฉพาะด้านแก่ผู้ที่มีความสนใจในการวิจัยพัฒนาเทคโนโลยี อวกาศ

■ เพิ่มศักยภาพแก่ผู้ที่มีความสนใจการวิจัยพัฒนาเทคโนโลยีอวกาศ เช่น ดาวเทียมสำรวจ ้ทรัพยากร สถานีควบคุมดาวเทียม และเทคโนโลยีอวกาศอื่น ๆ ที่จะเกิดขึ้นในอนาคตอันใกล้ เป็นต้น ให้มีความพร้อมในการพัฒนาไปสู่การเรียนรู้ในระดับบัณฑิตศึกษาและใช้งานในอุตสาหกรรมอวกาศ

#### ้หลักสูตรเหมาะสำหรับ

หน่วยงานภาครัฐ ภาคเอกชน สถาบันการศึกษา ที่มีความสนใจการวิจัยพัฒนาเทคโนโลยี อวกาศ หรือทำธรกิจทางด้านอตสาหกรรมอวกาศ นักวิจัย นักพัฒนา นักศึกษา และผัที่สนใจทั่วไป

### ้เนื้อหาหลักสูตร

### ้ หัวข้อที่ 1 ความรู้พื้นฐานในการออกแบบดาวเทียมขนาดเล็ก โดยทราบถึง Subsystem ที่สำคัญ

- ระบบการทำงาน -> การทำงานทั้งหมดภาพรวม system diagram
- สภาพแวดล้อม -> ทราบความท้าทายสำหรับสภาพแวดล้อม
- Payload -> หน้าที่และวิธีการดำเนินการ
- RF -> หน้าที่และวิธีการดำเนินการ
- OBDH -> หน้าที่และวิธีการดำเนินการ
- $\blacksquare$  AOCS and GNSS -> หน้าที่และวิธีการดำเนินการ
- Structure -> หน้าที่และวิธีการดำเนินการ
- Power -> หน้าที่และวิธีการดำเนินการ
- Flight software -> หน้าที่และวิธีการดำเนินการ
- AIT -> หน้าที่และวิธีการดำเนินการ
- Ground station -> หน้าที่และวิธีการดำเนินการ

#### ้หัวข้อที่ 2 เข้าใจกระบวนการในการดำเนินการในกำหนดภารกิจ

- **Project management**
- CONOP
- **•** Derive Requirement
- VCD, DDVP, QSL
- ้หัวข้อที่ 3 ลงมือปฏิบัติในการประกอบและต่ออุปกรณ์

### ้หัวข้อที่ 4 ลงมือปฏิึบัติในการเขียนโปรแกรมเบื้องต้นและ ทดสอบรับค่าจากเซนเซอร์

#### รูปแบบการเรียนการสอน

ภาคทฤษฎีและภาคปฏิบัติ (ภาคทฤษฎีร้อยละ 60 และภาคปฏิบัติร้อยละ 40)

#### คุณสมบัติของผู้เรียน

■ สามารถใช้คอมพิวเตอร์ในระดับพื้นฐานหรือเขียนโปรแกรมได้

#### จำนวนผู้เข้ารับการฝึกอบรม

้ผู้เข้ารับการฝึกอบรมไม่เกิน 20 คน โดยพิจารณาตามคุณสมบัติและเกณฑ์การคัดเลือก ของ สทอภ. (หากผู้สมัครมีจำนวนไม่ถึง 10 คน สทอภ. ขอสงวนสิทธิ์ในการยกเลิกการจัดหลักสูตร)

# หลักสูตร เทคโนโลยีอวกาศและภูมิสารสนเทศ ประจำปี 2566

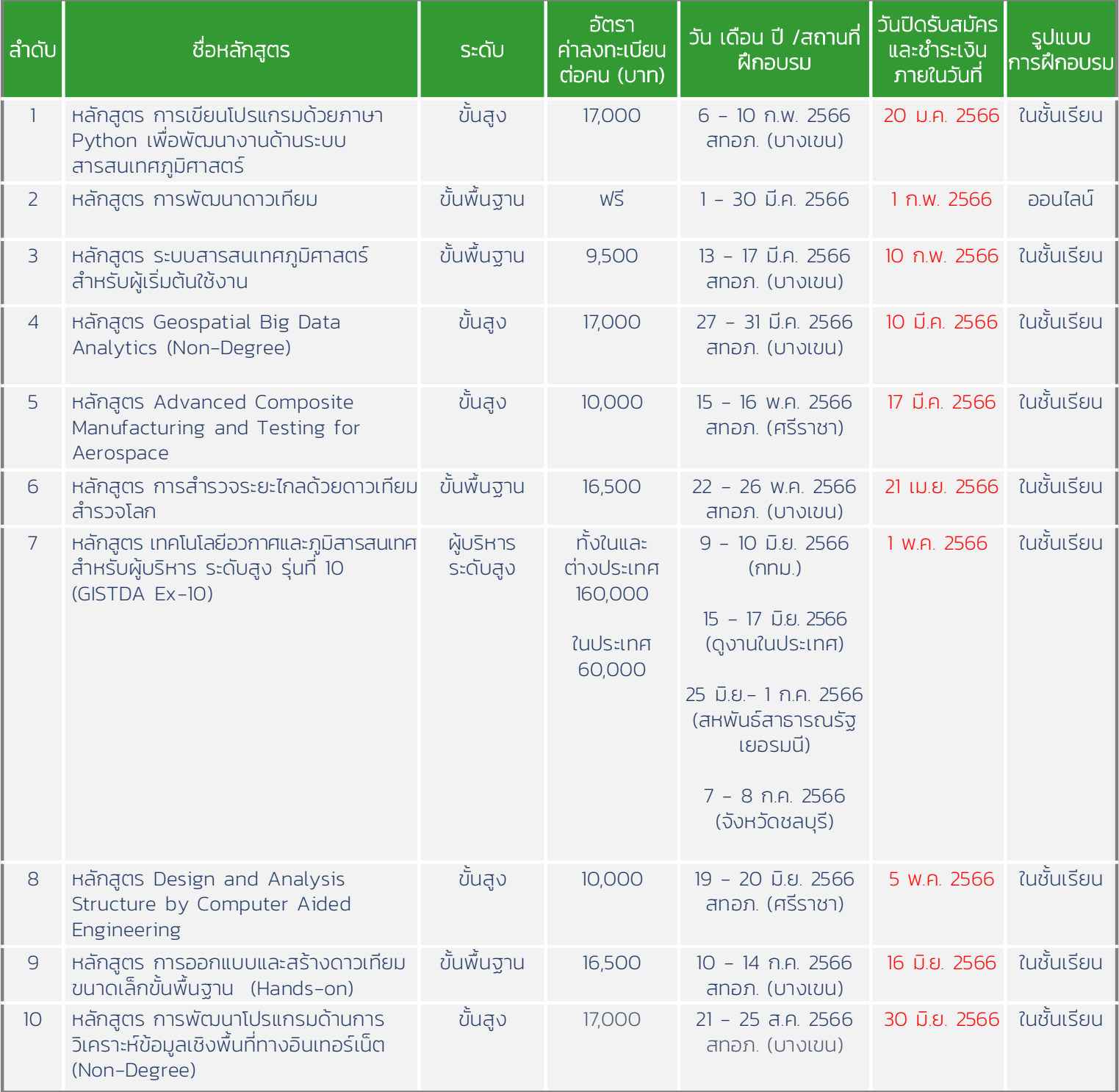

หมายเหต: 1. Non-Degree สามารถเก็บหน่วยกิตกับมหาวิทยาลัยเครือข่ายของ สทอภ.

- 2. ค่าลงทะเบียนได้รวมค่าใช้จ่ายตลอดหลักสูตรแล้ว ได้แก่ ค่าเอกสารทางวิชาการ ้ค่าทรัมไดร์ฟ ค่าอาหารว่าง เครื่องดื่ม และค่าอาหารกลางวัน หลักสูตรที่มีการศึกษาดูงาน ้ออกสำรวจภาคสนามได้รวมค่าใช้จ่าย ได้แก่ ค่าตั๋วเครื่องบิน ค่ารถ ค่าที่พัก และค่าอาหารเย็น (ในวันที่ค้างคืน)
	- 3. ค่าลงทะเบียนได้รวมภาษีมลค่าเพิ่มเรียบร้อยแล้ว และไม่หักภาษี ณ ที่จ่าย
	- 4. ชื่อหลักสูตร และวันเวลาในตารางฝึกอบรม ขอสงวนสิทธิ์ในการเปลี่ยนแปลง
	- 5. สำหรับผู้ที่ลงทะเบียนฝึกอบรมในหลักสูตร การเขียนโปรแกรมด้วยภาษา Python เพื่อพัฒนางานด้านระบบสารสนเทศภูมิศาสตร์,หลักสูตร ระบบสารสนเทศภูมิศาสตร์ สำหรับผู้เริ่มต้นใช้งาน, หลักสูตร Geospatial Big Data Analytics (Non-Degree) และหลักสูตร การพัฒนาโปรแกรมด้านการ วิเคราะห์ข้อมูลเชิงพื้นที่ทางอินเทอร์เน็ต (Non-Degree) สามารถลดหย่อนภาษีได้ 250 % ตามมาตรการ Thailand Plus Package
- $\epsilon$ 033 048 091 ต่อ 107 - 109 หรือ 08 4751 8253
- Χ training@gistda.or.th
- C4 http://training.gistda.or.th
- $\lceil f \rceil$ https://www.facebook.com/gistdatrainingcenter

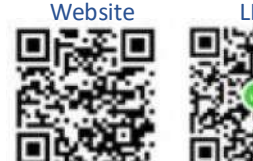

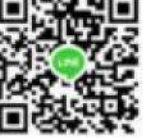

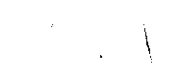

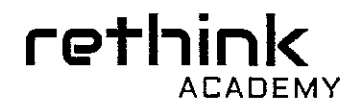

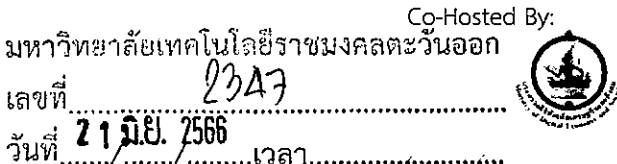

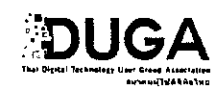

สดท.ว058/2566

#### วันที่ 1 มิถุนายน 2566

เรื่อง ขอเรียนเชิญเข้าร่วมอบรมเชิงปฏิบัติการหลักสูตรกลยุทธ์การตลาด B2B ซนะใจลูกค้าองค์กร (On-Site)

อธิการบดีมหาวิทยาลัยเทคโนโลยีราชมงคลตะวันออก เรียน

สิ่งที่แนบมาด้วย 1.รายละเอียดและกำหนดการ 2.แบบลงทะเบียน

ด้วยกระทรวงดิจิทัลเพื่อเศรษฐกิจและสังคม (MDES) และสมาคมผู้ใช้ดิจิทัลไทย เป็นเจ้าภาพร่วมในงาน Rethink Academy 2023 ได้กำหนดจัดอบรมเชิงปฏิบัติการหลักสูตรกลยุทธ์การตลาด B2B ขนะใจลูกค้าองค์กร (B2B Marketing Strategies in Action Course) วันที่ 7, 8, และ 9 สิงหาคม 2566 ณ ห้องประชุมสุขุมวิท ชั้น 8 โรงแรมเมอร์เคียว กรุงเทพ สขมวิท 24 (BTS สถานีพร้อมพงษ์ ทางออก 4)

Business to Business (ธุรกิจ B2B) คือ การทำธุรกิจระหว่างคนทำธุรกิจด้วยกัน อาทิ ผู้ผลิตกับผู้ผลิต ผู้ผลิตกับผู้ ส่งออก ผู้ผลิตกับผู้นำเข้า ผู้ผลิตกับผู้ค้าส่งและค้าปลีก และอีกหนึ่งธุรกิจ Business to Customer หรือ ธุรกิจ B2C คือ ธุรกิจที่ ขายสินค้าหรือบริการให้กับลูกค้าที่เป็นผู้บริโภคทั่วไป โดยมีการส่งมอบสินค้าจากผู้ประกอบการถึงมือผู้บริโภคโดยตรง อาจเป็น ธุรกิจในรูปแบบของบริษัททำการซื้อขายกับลูกค้า เช่น การเข้าร้านทำผม การรับประทานในร้านอาหาร การเข้าใช้บริการคลินิก หรือโรงพยาบาล ในสภาพแวดล้อมที่มีการแข่งขันสูงสุดในปัจจุบัน องค์กรเองจะต้องสามารถวางแผน ออกแบบ กลยุทธ์การตลาด แบบ B2B & B2B2C ได้วางแผนกิจกรรมการตลาดแบบ B2B ในยุคดิจิทัล ที่ทันยุค ทันใจ ถูกใจลูกค้า ทันทุกท่ากับคู่แข่ง และท้า ทายประสบการณ์ครั้งสุดท้ายที่ลูกค้ามีกับแบรนด์ของตัวเองให้ดียิ่งขึ้นตลอดเวลา

้ด้วยวัตถุประสงค์และรูปแบบการจัดงานดังกล่าว ทางสมาคมผู้ใช้ดิจิทัลไทย (DUGA) จึงขอเรียนเชิญท่าน ผู้บริหาร ฝ่ายการตลาดและสื่อสารองค์กร ผู้บริหารฝ่ายนโยบาย ผู้บริหารฝ่ายวิจัย วิเคราะห์ กลยุทธ์องค์กร และบุคลากรในหน่วยงาน ภายใต้สังกัด เข้าร่วมอบรมเชิงปฏิบัติการหลักสูตรกลยุทธ์การตลาด B2B ชนะใจลูกค้าองค์กร ตามวันเวลาและสถานที่ ดังกล่าว โดยผู้เข้ารับการฝึกอบรมเชิงปฏิบัติการ สามารถเบิกจ่ายค่าลงทะเบียนจากต้นสังกัด ได้ตามระเบียบกระทรวงการคลัง ว่าด้วยค่าใช่จ่ายในการฝึกอบรม การจัดงาน และการประชุมระหว่างประเทศ พ.ศ. 2549 และที่แก้ไขเพิ่มเติม ทั้งนี้กรุณาส่ง แบบลงทะเบียนการเข้าร่วมอบรมหลักสูตรตามสิ่งที่ส่งมาด้วย2 สามารถสอบถามรายละเอียดได้ที่ คุณพิมพ์ภัสรา กนิษฐสุต โทร. 02-661-7750 ต่อ 221 และ 223 อีเมล pimphatsara@absolutealliances.com หรือ www.rethinkacademyth.com

จึงเรียนมาเพื่อโปรดพิจารณาและขอขอบคุณล่วงหน้ามา ณ โอกาสนี้

ขอแสดงความนับถืออย่างสูง

(นางสาวกัลยา แสวงหาบุญ) เลขาธิการสมาคมผู้ใช้ดิจิทัลไทย

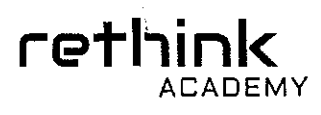

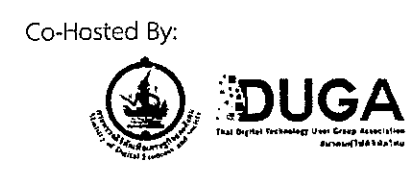

### ุ หลักสูตรกลยุทธ์การตลาด B2B ชนะใจลูกค้าองค์กร B2B Marketing Strategies in Action Course

#### ที่มาและความสำคัญ

คุณจะได้สัมผัสแนวคิดล้ำหน้า นำเทรนด์ในการดำเนินธุรกิจที่ประสบความสำเร็จ และสำรวจความเข้าใจเชิงลึก ้เกี่ยวกับพื้นฐานใหม่ กระบวนการใหม่ เครื่องมือใหม่ ของกลยุทธ์การตลาดแบบ B2B ในสภาพแวดล้อมที่มีการแข่งขันสูงสุดใน ปัจจุบัน คลาสเรียน 3 วันนี้จะเป็นคลาสเชิงปฏิบัติการ ที่มีการโต้ตอบสูงและมุ่งเน้นไปที่การเรียนรู้แบบ critical thinking เพื่อ นำไปใช้งานได้จริง แนวการสอนจะเน้นวิธีการกำหนดเข้าไปในหัวใจลูกค้าทั้ง B & C และกำหนดลูกค้าเป้าหมายที่เหมาะ ที่ใช่ เข้าใจแรงจูงใจและพฤติกรรมของลูกค้าธุรกิจ ไปถึงลูกค้าปลายทางของลูกค้าของคุณ เรียนรู้กลยุทธ์การกำหนดราคาและวาง ช้อเสนอของคุณ และได้รู้วิธี เครื่องมือในการทบทวนองค์กรและกระบวนการทางการตลาดของคุณในแนวทางใหม่ๆ ที่ไปกับ โลกยุค 5.0 ในสภาพแวดล้อมการทำงานร่วมกันกับกลุ่มเพื่อนจากหลากหลายแบรนด์ คลาสนี้จะให้คุณได้วิเคราะห์ ึกลยุทธ์ทางการตลาดแบบใหม่ ๆ ได้แบ่งปันประสบการณ์ และขยายมุมมองของคุณกับทั้งวิทยากร เคสตัวอย่างต่างๆ และ เพื่อนนักธุรกิจร่วมขั้นเรียน

#### วัตถุประสงค์และประโยชน์คาดว่าที่จะได้รับ

- 1. เพื่อให้ผู้บริหารระดับสูง และระดับปฏิบัติการของหน่วยงานได้ศึกษา เข้าใจ และสามารถวางแผนออกแบบ กลยุทธ์ ิการตลาดแบบ B2B & B2B2C ได้วางแผนกิจกรรมการตลาดแบบ B2B ในยุคดิจิทัล ที่ทันยุค ทันใจ ถูกใจลูกค้า ทัน ทุกท่ากับคู่แข่ง และท้าหายประสบการณ์ครั้งสุดท้ายที่ลูกค้ามีกับแบรนด์ของตัวเองให้ดียิ่งขึ้นตลอดเวลา
- 2. เพื่อพัฒนาทักษะด้านการสร้างกลยุทธ์การตลาดแบบ B2B ผ่านการ ออกแบบ การสร้างโปรแกรม หรือ กิจกรรม ิสนับสนุนต่างๆที่เหมาะสมกับธุรกิจ และ ลูกค้า B & B2C ยุคดิจิทัล เพื่อให้เกิดการพัฒนาคุณภาพการตลาด ที่ตอบ โจทก์ลูกค้า สร้างยอดขาย และ การเติบโตของแบรนด์ อย่างก้าวกระโดด และแบบโดนใจที่สุด
- 3. เพื่อสร้างเสริมความรู้ และ ติดอาวุธการตลาดแบบใหม่ที่เน้นกระบวนการ New Digital Marketing Strategies
- 4. เพื่อเปิดโอกาสให้มีการแลกเปลี่ยนองค์ความรู้ระหว่างองค์กร วิสัยทัศน์และประสบการณ์ระหว่างผู้บริหารระดับสูง และ ระดับปฏิบัติการ ที่เข้ารับการศึกษาด้วยกัน

#### กลุ่มเป้าหมาย

ผู้บริหารองค์กรระดับสูงและระดับปฏิบัติการ ทั้งในภาครัฐ ภาคเอกชน รัฐวิสาหกิจ ในทุกกลุ่มอุตสาหกรรมที่ ต้องการสร้างกลยุทธ์ทางธุรกิจ B2B & B2B2C การตลาดดิจิทัลในรูปแบบใหม่ ๆ ที่ทันสมัย และทันการเปลี่ยนแปลงของโลก ที่มีเป้าประสงค์เพื่อสร้างการเติบโตของธุรกิจอย่างยั่งยืน

#### ระยะเวลาและสถานที่ในการอบรม

วันที่ 7, 8, และ 9 สิงหาคม 2566 ณ ห้องประชุมสุขุมวิห ชั้น 8 โรงแรมเมอร์เคียว กรุงเทพ สุขุมวิท 24 (BTS สถานี พร้อมพงษ์ ทางออก 4)

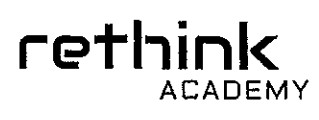

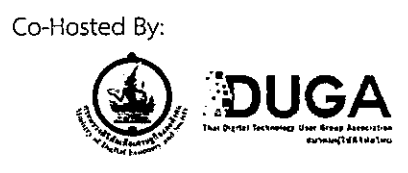

#### งบประมาณค่าใช้จ่าย

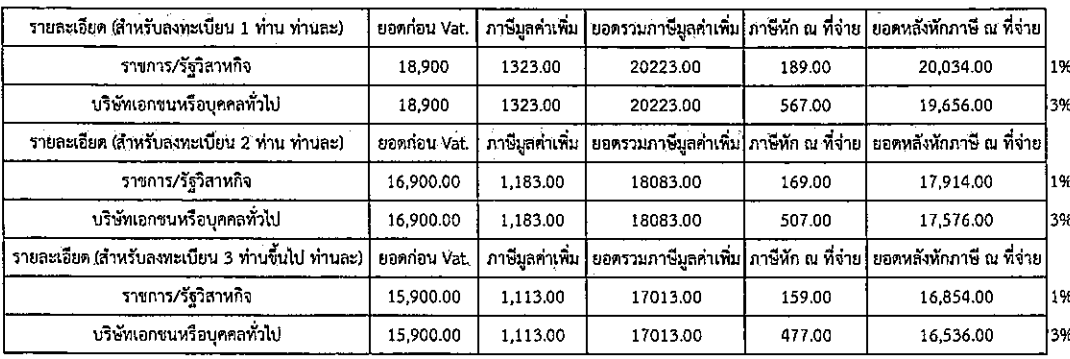

สำหรับหน่วยงานข้าราชการโดยผู้เข้ารับการอบรมสามารถเบิกค่าใช้จ่ายในการศึกษาอบรมตามระเบียบ กระทรวงมหาดไทยว่าด้วย ค่าใช้จ่ายในการฝึกอบรมและการเข้ารับการฝึกอบรมของเจ้าหน้าที่ท้องถิ่น พ.ศ. ๒๕๕๗ ช้อ ๒๘ (๑) และข้าราชการสามารถเบิกค่าลงทะเบียนตามระเบียบกระทรวงการคลังว่าด้วยค่าใช้จ่ายในการฝึกอบรมการจัดงานและ การประชุมระหว่างประเทศ พ.ศ.๒๕๔๙ และที่แก้ไขเพิ่มเติม และสำหรับหน่วยงานเอกชน สามารถติดต่อขอรับ Invoice หรือใบแจ้งหนี้ เพื่อทำการเบิกจ่ายกับทางต้นสังกัดได้ที่อีเมล Pimphatsara@absolutealliances.com

#### วิธีชำระค่าลงทะเบียน

- 1. กรอกรายละเอียดตามแบบฟอร์มการลงทะเบียน
- 2. แนบเอกสารการชำระเงิน (Pay in slip) ส่งกลับมาที่ 02-661-7757 (แฟกซ์อัตโนมัติ) หรือ อีเมล Pimphatsara@absolutealliances.com
- 3. ชำระค่าลงทะเบียนโดยโอนเงินค่าลงทะเบียนล่วงหน้าก่อนวันประชุมสัมมนาฯ เข้าชื่อบัญชี บริษัท แอ๊บโชลูทท์ อัล ลายแอนซ์ (ประเทศไทย) จำกัด
	- ธนาคารกรุงไทย บัญชีออมทรัพย์ สาขาการทางพิเศษแห่งประเทศไทย เลขที่บัญชี 085-0-12124-8
	- ธนาคารกรุงเทพ บัญชีออมทรัพย์ สาขาถนนอโศกมนตรี เลขที่บัญชี 925-0-07304-7
	- ธนาคารกสิกรไทย บัญชีออมทรัพย์ สาขา สุขุมวิท 33 (บางกะปิ) เลขที่บัญชี 003-2-42408-4

หมายเหตุ: สามารถชำระค่าลงทะเบียนก่อนวันที่ 14 กรกฎาคม 2566 และการยกเลิกการลงทะเบียนจะสมบูรณ์ต้องแจ้งเป็น ลายลักษณ์อักษรเท่านั้น และทำการยกเลิกก่อนวันที่ 27 กรกฎาคม 2566 (ผู้ร่วมสัมมนา<mark>จะไม่ได้รับค</mark>ำลงทะเบียน<mark>คื</mark>นแต่คง สิทธิ์ที่จะได้รับกระเป๋าและเอกสารประกอบการสัมมนา)

เลขานุการการจัดงาน และบริหารการจัดงานโดย : บริษัท แอ๊บโซลูทท์ อัลลายแอนซ์ (ประเทศไทย) จำกัด

Co-Hosted By:

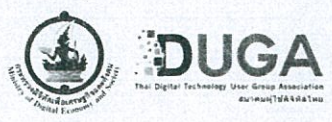

#### หลักสูตรกลยุทธ์การตลาด B2B ชนะใจลูกค้าองค์กร

rethink

#### B2B Marketing Strategies in Action Course

วันที่ 7, 8, และ 9 สิงหาคม 2566 เวลา 09.00 - 16.30 น.

ณ ห้องประชุมสุขุมวิท ชั้น 8 โรงแรมเมอร์เคียว กรุงเทพ สุขุมวิท 24 (BTS สถานีพร้อมพงษ์ ทางออก 4)

โดย คุณขนิษฐา ตั้งวรพจน์วิธาน: Partner & Brand Advisor, eXperience Matters Co.,Ltd.

และสุภาวดี ต้นติยานนท์: CEO and Founder, eXperience Matters Co.,Ltd.

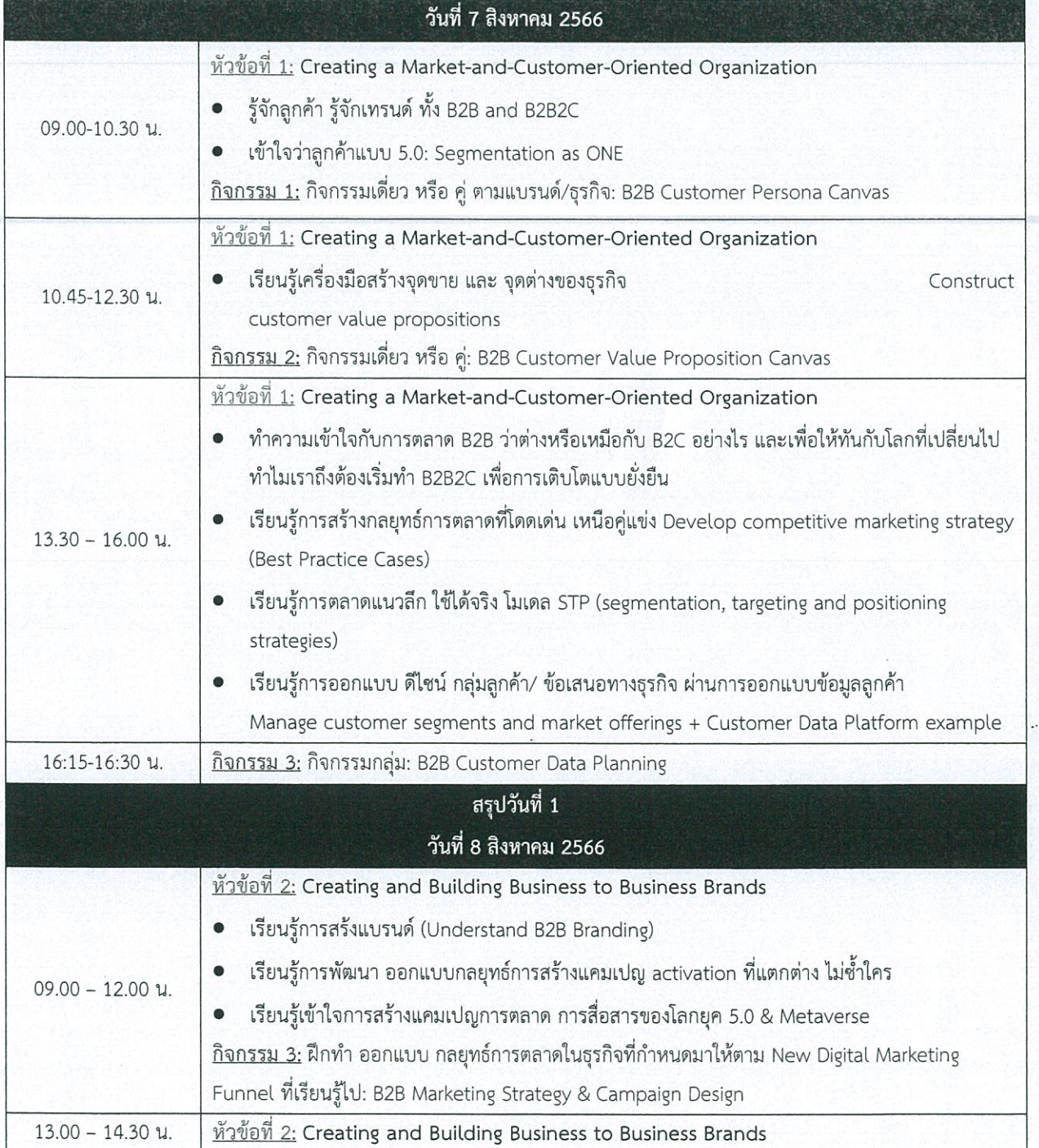

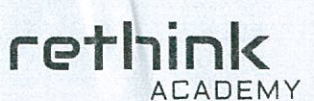

Co-Hosted By:

×

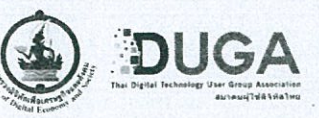

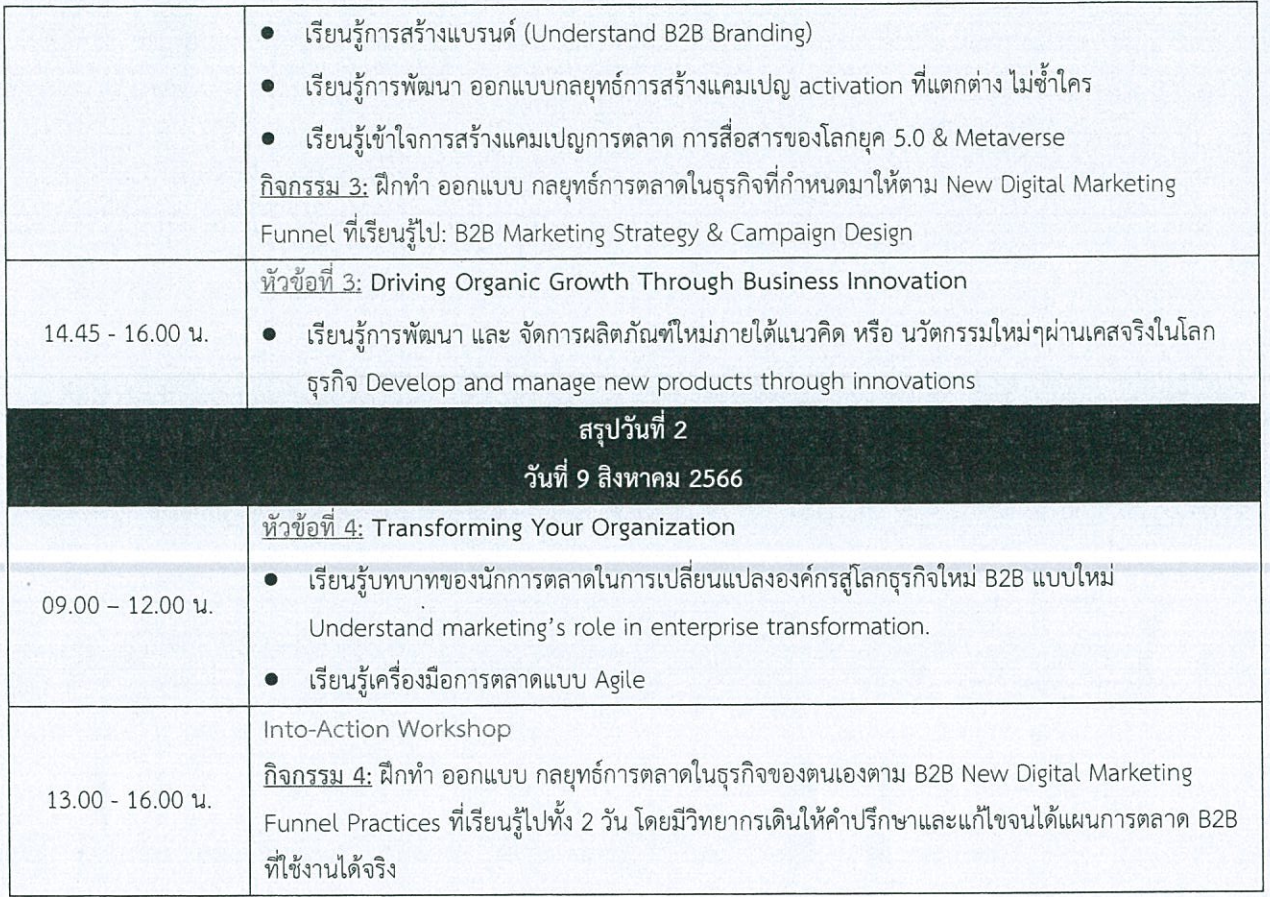

\*\*\* หมายเหตุ: กำหนดการอาจมีการเปลี่ยนแปลงตามความเหมาะสม \*\*\*

### ้หลักสูตรกลยุทธ์การตลาด B2B ชนะใจลูกค้าองค์กร **B2B Marketing Strategies in Action Course**

#### วันที่ 7.8. และ 9 สิงหาคม 2566

ณ ห้องประชุมสุขมวิท ชั้น 8 โรงแรมเมอร์เคียว กรุงเทพ สุขุมวิท 24 (BTS สถานีพร้อมพงษ์ ทางออก 4)

โปรโมชั่นพิเศษ

\*\* รวมภาษีมูลค่าเพิ่ม \*\*

ได้รับกระเป๋าผ้าแคนวาส พร้อมใบประกาศนียบัตร

rethink

ACADEMY

ลงทะเบียนตั้งแต่วันนี้ - 10 กรกฎาคม 2566 ลงทะเบียน 2 ท่าน ท่านละ 18.083 บาท ลงทะเบียน 3 ท่านขึ้นไป ท่านละ 17,013 บาท (จากปกติ 1 ท่าน 20,223 บาท)

อัตราค่าลงทะเบียนแบบ On-Site

#### การชำระเงิน

สามารถชำระเป็นเช็ค หรือ โอนเงินผ่านธนาคาร (Pay ln) เข้าบัญชี สั่งจ่ายในนาม

ที่อย่บริษัท แอ๊บโซลทท์ อัลลายแอนซ์ (ประเทศไทย) จำกัด ้เลขที่ 159/21 อาคารเสริมมิตร ทาวเวอร์ ชั้น 14 ห้อง1401 ถนนสขุมวิท 21 (อโศก) แขวงคลองเตยเหนือเขตวัฒนา กรุงเทพฯ 10110

เลขประจำตัวผู้เสียภาษี 0105545083803

 $\circledcirc$ 

ธนาคารกรุงไทย สาขาการทางพิเศษแห่งประเทศไทย บัญชีออมทรัพย์ 085-0-12124-8

rethink

รนาคารกรุงเทพ สาขาถนนอโศกมนตรี บัญชีออมทรัพย์ 925-0-07304-7

ธนาคารกสิกรไทย สาขาสุขุมวิท 33 (บางกะปิ) บัญชีออมทรัพย์ 003-2-42408-4

#### กรอกรายละเอียดให้ถูกต้องและชัดเจน

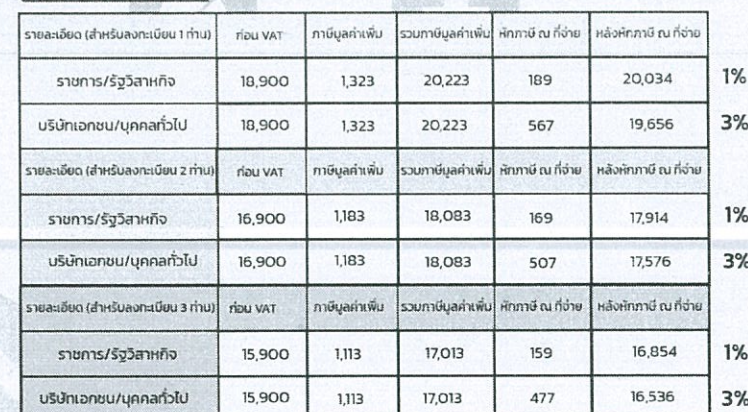

#### วิธีการลงทะเบียน

1. กรอกรายละเอียดตามแบบฟอร์มการลงทะเบียน พร้อมแนบเอกสารการชำระเงิน (Pay in slip) ส่งกลับมาที่ (แฟกซ์) 02-6617757 หรือ (อีเมล) pimphatsara@absolutealliances.com และ Manashanok@absolutealliances.com หรือลงทะเบียนออนไลน์ได้ที่ www.rethinkacademyth.com

2. สามารถชำระค่าลงทะเบียนล่าช้า ภายในวันที่ 14 กรกฎาคม 2566

3. การยกเลิกการลงทะเบียน จะสมบูรณ์ต้องแจ้งเป็นลายลักษณ์อักษรเท่านั้น!! และ**ทำการยกเลิก** ก่อนวันที่ 27 กรกฎาคม 2566 (ผู้เข้าร่วมอบรมจะไม่ได้รับค่าลงทะเบียนคืน แต่คงสิทธิ์ที่จะได้รับ เอกสารการอบรม กระเป๋าผ้าแคนวาส)

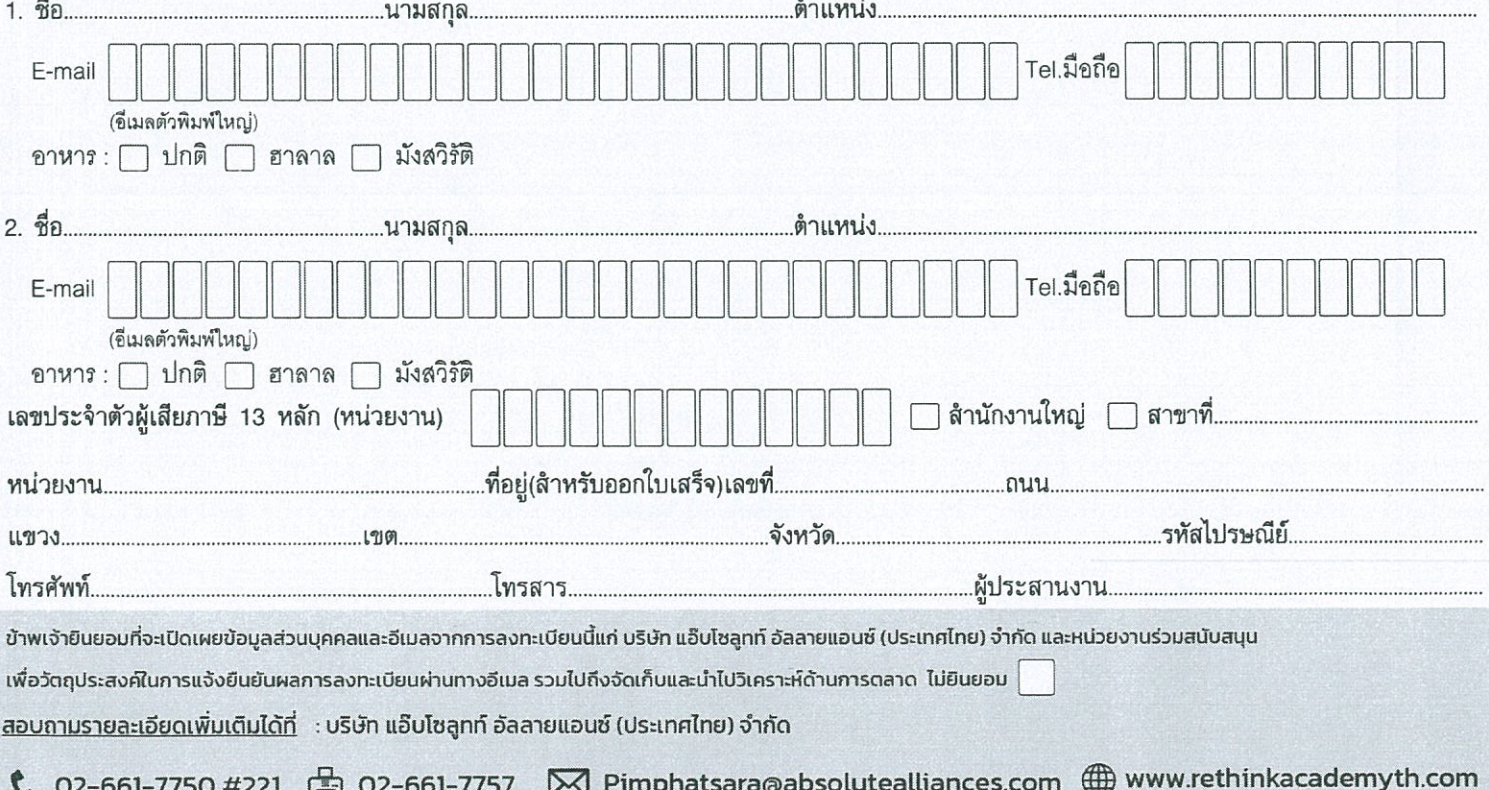

#### ้แบบลงทะเบียน

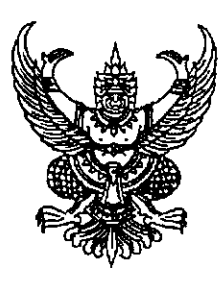

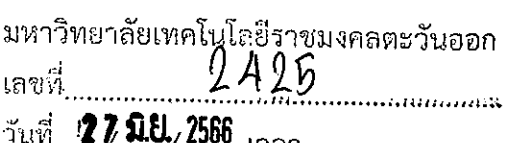

วิทยาลัยพลังงานและสิ่งแวดล้อมอย่างยั่งยืนรัตนโกสินทร์ มหาวิทยาลัยเทคโนโลยีราชมงคลรัตนโกสินทร์ ี่ ๙๖ หมู่ ๓ ตำบลศาลายา อำเภอพุทธมณฑล จังหวัดนครปฐม ๗๓๑๗๐

### ยิด มิถุนายน ๒๕๖๖

เรื่อง ขอประชาสัมพันธ์โครงการฝึกอบรมหลักสูตรการจัดการพลังงานและสิ่งแวดล้อมสำหรับผู้บริหาร รุ่นที่ ๓

เรียน อธิการบดีมหาวิทยาลัยเทคโนโลยีราชมงคลตะวันออก

ึด. เอกสารรายละเอียดโครงการฝึกอบรมหลักสูตรฯ สิ่งที่ส่งมาด้วย ๒. แบบตอบรับเข้าร่วมอบรม

ด้วยวิทยาลัยพลังงานและสิ่งแวดล้อมอย่างยั่งยืนรัตนโกสินทร์ มหาวิทยาลัยเทคโนโลยี ราชมงคลรัตนโกสินทร์ ได้จัดโครงการ "หลักสูตรการจัดการพลังงานและสิ่งแวดล้อมสำหรับผู้บริหาร รุ่นที่ ๓" โดยมีวัตถุประสงค์เพื่อสร้างและถ่ายทอดองค์ความรู้ ความเข้าใจ และประสบการณ์ในด้านการจัดการพลังงาน และสิ่งแวดล้อม จากวิทยากรผู้ทรงคุณวุฒิที่มีบทบาทความรับผิดชอบ และความเชี่ยวชาญด้านพลังงานและ สิ่งแวดล้อมของประเทศ รวมทั้งเพื่อสร้างเครือข่าย แลกเปลี่ยน ส่งเสริม สนับสนุน พึ่งพาอาศัย และช่วยกัน แก้ปัญหาซึ่งกันและกันระหว่างผู้ที่เข้าร่วมฝึกอบรมฯ ซึ่งนอกจากจะเป็นการพัฒนาศักยภาพให้กับผู้เข้ารับการ ้ฝึกอบรมแล้ว ยังเป็นการช่วยพัฒนาด้านพลังงานและสิ่งแวดล้อมของประเทศได้อีกทางหนึ่งด้วย โดยมีค่าใช้จ่าย ้รวมทั้งสิ้น ท่านละ ๕๐,๐๐๐ บาท (ห้าหมื่นบาทถ้วน) สำหรับการลงทะเบียนเข้าร่วมอบรมดังกล่าว

ในการนี้ วิทยาลัยฯ จึงขอเรียนเชิญท่านและบุคลากรในหน่วยงานของท่านเข้าร่วมฝึกอบรม โดยผู้เข้าร่วมอบรมสามารถเข้าร่วมได้โดยไม่ถือเป็นวันลา และมีสิทธิเบิกค่าลงทะเบียนและค่าใช้จ่ายอื่น ๆ จาก ต้นสังกัดได้ตามระเบียบของทางราชการ เมื่อได้รับอนุมัติจากผู้บังคับบัญชาแล้ว ทั้งนี้ สามารถส่งแบบตอบรับ กลับมายังวิทยาลัย ทางอีเมล์ rcsee.rmutr@gmail.com หรือลงทะเบียนผ่านระบบ QR CODE และชำระเงิน ค่าอบรม ภายในวันที่ ๓๐ มิถุนายน ๒๕๖๖ ประกาศรายชื่อผู้เข้าร่วมอบรม ในวันที่ ๓ กรกฎาคม ๒๕๖๖ สามารถสอบถามรายละเอียดเพิ่มเติม ได้ทางหมายเลขโทรศัพท์ ๐ ๒๔๔๑ ๖๐๐๐ ต่อ ๑๐๕๑

จึงเรียนมาเพื่อโปรดพิจารณา และขอเชิญชวนท่านและบุคลากรในสังกัดหน่วยงานของท่าน เข้าร่วมอบรมครั้งนี้ด้วย จักขอบพระคุณยิ่ง

ขอแสดงความนับถือ

Olyse

(ผู้ช่วยศาสตราจารย์ ดร.ภานุวัฒน์ อุส่าห์เพียร) รักษาการแทน ผู้อำนวยการวิทยาลัยพลังงานและสิ่งแวดล้อมอย่างยั่งยืนรัตนโกสินทร์

วิทยาลัยพลังงานและสิ่งแวดล้อมอย่างยั่งยืนรัตนโกสินทร์ โทรศัพท์ ๐ ๒ ๔๔๑ ๖๐๐๐ ต่อ ๑๐๕๑ E-mail: rcsee.rmutr@gmail.com

ที่ อว ๐๖๕๓.๒๕/*8*00 ใ

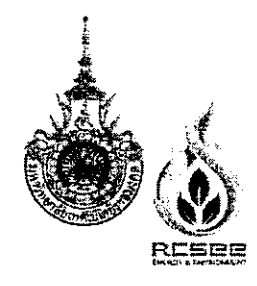

ีวิทยาลัยพลังงานและสิ่งแวดล้อมอย่างยั่งยืนรัตนโกสินทร์ มหาวิทยาลัยเทคโนโลยีราชมงคลรัตนโกสินทร์ Rattanakosin Collage for Sustainable Energy and Environment, Rajamangala University of Technology Rattanakosin

ึ๑. หน่วยงานเจ้าของโครงการ : วิทยาลัยพลังงานและสิ่งแวดล้อมอย่างยั่งยืนรัตนโกสินทร์ มหาวิทยาลัยเทคโนโลยีราชมงคลรัตนโกสินทร์

๒. ชื่อโครงการ : โครงการฝึกอบรมหลักสูตรการจัดการพลังงานและสิ่งแวดล้อมสำหรับผู้บริหาร รุ่นที่ ๓

. หลักการและเหตุผล :

ประเทศไทยยุค ๔.๐ (Thailand 4.0) จะปรับเปลี่ยนโครงสร้างเศรษฐกิจสู่การขับเคลื่อนประเทศด้วย ้เทคโนโลยี ความคิดสร้างสรรค์ นวัตกรรม และการบริหารจัดการอย่างชาญฉลาด โดยเน้นภาคการผลิต ภาคบริการ ภายในประเทศ เพื่อพึ่งพาตนเองให้มากขึ้น

นโยบายพลังงาน ๔.๐ (Thailand 4.0) เป็นกลไกสำคัญที่จะช่วยนำประเทศไทยสู่ยุค ๔.๐ ภายใต้ กรอบ ๕ เสาหลัก คือ แผนพัฒนากำลังผลิตไฟฟ้า (PDP) แผนอนุรักษ์พลังงาน (EEP) แผนพัฒนาพลังงาน ิทดแหนและพลังงานทางเลือก (AEDP) แผนบริหารจัดการก๊าซธรรมชาติ (Gas Plan) แผนบริหารจัดการน้ำมัน (Oil Plan) โดยแบ่งการขับเคลื่อนเป็นระดับชุมชน/ประชาชน และระดับประเทศ ทั้งนี้ เพื่อมุ่งสร้างรายได้ และ ยกระดับคุณภาพชีวิตของประชาชน รวมทั้ง การพัฒนาประเทศให้พ้นกรอบประเทศรายได้ปานกลาง และ เดินหน้าสู่งสังคมสีเขียวที่เป็นมิตรกับสิ่งแวดล้อม ทั้งยังมุ่งต่อยอดธุรกิจพลังงานในประเทศ เพื่อยกระดับและ ้พัฒนาการใช้พลังงานอย่างมีประสิทธิภาพและมีคุณค่ามากขึ้น โดยผสมผสานการเลือกใช้พลังงานสะอาดและ เป็นมิตรกับสิ่งแวดล้อม พร้อมทั้งการรณรงค์การใช้พลังงานอย่างประหยัด

วิทยาลัยพลังงานและสิ่งแวดล้อมอย่างยั่งยืนรัตนโกสินทร์ จึงมีความประสงค์ที่จะจัดและดำเนิน โครงการฝึกอบรมหลักสูตรการจัดการพลังงานและสิ่งแวดล้อมสำหรับผู้บริหาร รุ่นที่ ๓ เพื่อส่งเสริมการให้ ้ ความรู้และการสร้างเครือข่าย การแลกเปลี่ยนความรู้ การสร้างธุรกิจ การสร้างเทคโนโลยีและนวัตกรรม และ ้ความร่วมมือในแก้ไขปัญหาอุปสรรค ให้แก่บุคลากรในระดับผู้บริหารและบุคลากรผู้ที่สนใจได้มีความเข้าใจและ สามารถนำไปประยุกต์ใช้ได้ทั้งในระดับประเทศและในระดับสากล อันจะเป็นปัจจัยที่สำคัญอย่างยิ่งในการ พัฒนาพลังงานและการรักษาสิ่งแวดล้อมของประเทศ

๔. สถานที่จัดโครงการ :

ณ สโมสรทหารบก (ส่วนกลาง) ถนนวิภาวดีรังสิต แขวงสามเสนใน เขตพญาไท กรุงเทพมหานคร

#### ๕. กลุ่มเป้าหมายผู้ร่วมโครงการ : ๓๐ คน

ผู้บริหารในวงการพลังงานและสิ่งแวดล้อมหน่วยงานภาครัฐและเอกชน

จำนวน ๓๐ คน

ึ ๖. ระยะเวลาดำเนินโครงการ : การอบรมจำนวน ๑๐ ครั้ง (ทุกวันพฤหัสบดีของสัปดาห์ จำนวน ๑๐ สัปดาห์)

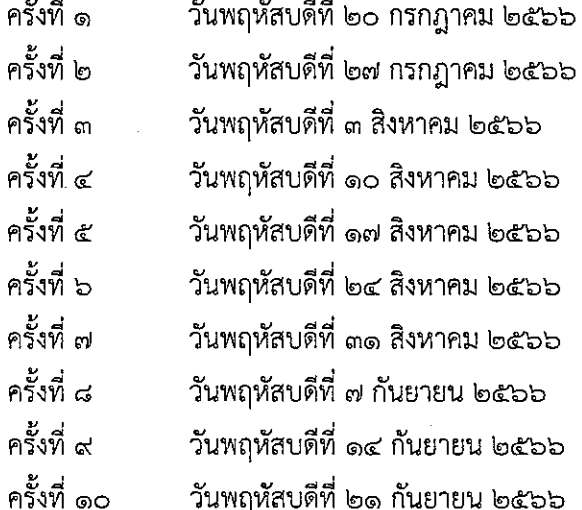

#### ๗. วัตถุประสงค์ :

๗.๑ เพื่อสร้างและถ่ายทอดองค์ความรู้ ความเข้าใจ และประสบการณ์ในด้านการจัดการพลังงานและ ้สิ่งแวดล้อม จากผู้ทรงคุณวุฒิที่มีความรับผิดชอบเรื่องการพลังงานของประเทศ และจากผู้ทรงคุณวุฒิ ผู้เชี่ยวชาญในวงการพลังงานและสิ่งแวดล้อมให้กับผู้เข้ารับการฝึกอบรมระดับผู้บริหารในวงการพลังงานและ ้สิ่งแวดล้อมตั้งแต่ผู้บริหารระดับปฏิบัติการจนถึงระดับนโยบาย รวมทั้งผู้ประกอบการ และผู้ที่สนใจ ์ ทั้งหน่วยงานภาครัฐ ภาคเอกชน และภาคประชาชน

.๗.๒ เพื่อสร้างเครือข่าย แลกเปลี่ยน ส่งเสริม สนับสนุน พึ่งพาอาศัย และช่วยกันแก้ปัญหาระหว่างกัน ระหว่างผู้ที่เข้าร่วมฝึกอบรม รวมทั้งวิทยากร ในเรื่องเกี่ยวกับการพลังงานและสิ่งแวดล้อมของประเทศ

#### ๘. รูปแบบการดำเนินงาน :

๘.๑ บรรยาย ๘.๒ อภิปราย ี ๘.๓ แบ่งกลุ่มฝึกปฏิบัติ กลุ่มละ ๖ คน จำนวน ๕ กลุ่ม

๙. ผู้รับผิดชอบโครงการ :

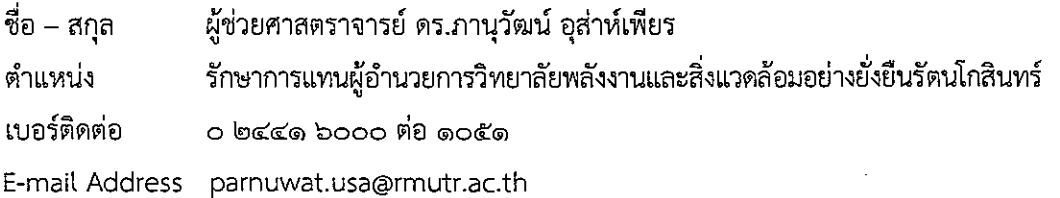

๑๐. การติดตามประเมินผล :

๑. จัดทำสรุปจำนวนผู้เข้ารับการอบรม

๒. ประเมินผลโดยมีแบบสอบถามและใบประเมินผล

๑๑. ตัวชี้วัดเป้าหมาย :

๑๑ ๑ เชิงปริบาณ

ผู้เข้าร่วมโครงการ ๓๐ คน

จำนวนครั้งที่ดำเนินโครงการ ๑ ครั้ง (๑๐ วัน)

ผู้เข้าร่วมโครงการนำความรู้ไปใช้ประโยชน์และมีผลลัพธ์จากการดำเนินงาน ร้อยละ ๙๐ ๑๑.๒ เชิงเวลา

ระหว่างวันที่ ๒๐ กรกฎาคม ๒๕๖๖ ถึงวันที่ ๒๑ กันยายน ๒๕๖๖ จำนวน ๑๐ วัน โครงการแล้วเสร็จตามเวลาที่กำหนด ร้อยละ ๑๐๐

๑๑.๓ เชิงคณภาพ

ผู้เข้าร่วมโครงการมีความพึงพอใจในกระบวนการจัดการโครงการ ร้อยละ ๙๐ ผู้เข้าร่วมโครงการมีความพึงพอใจต่อประโยชน์ที่ได้รับ ร้อยละ ๙๐ ผู้เข้าร่วมโครงการมีความรู้ความเข้าใจเพิ่มขึ้น ร้อยละ ๙๐ โครงการบรรลุผลตามวัตถุประสงค์ที่กำหนดไว้ ร้อยละ ๙๐

๑๒. ผลที่คาดว่าจะได้รับ :

๑๒.๑ วิทยาลัยได้สร้างและถ่ายทอดองค์ความรู้ ความเข้าใจ และประสบการณ์ในด้านการจัด การพลังงานและสิ่งแวดล้อม จากผู้ทรงคุณวุฒิที่มีความรับผิดชอบเรื่องการพลังงานของประเทศ และจาก ผู้ทรงคุณวุฒิ ผู้เชี่ยวชาญในวงการพลังงานและสิ่งแวดล้อมให้กับผู้เข้ารับการฝึกอบรมระดับผู้บริหารในวงการ พลังงานและสิ่งแวดล้อมตั้งแต่ผู้บริหารระดับปฏิบัติการจนถึงระดับนโยบาย รวมทั้งผู้ประกอบการ และผู้ที่ สนใจทั้งหน่วยงานภาครัฐ ภาคเอกชน และภาคประชาชน

๑๒.๒ ผู้อบรมมีการสร้างเครือข่าย แลกเปลี่ยน ส่งเสริม สนับสนุน พึ่งพาอาศัย และช่วยกันแก้ปัญหา ระหว่างกัน ระหว่างผู้ที่เข้าร่วมฝึกอบรม และวิทยากร ในเรื่องเกี่ยวกับการพลังงานและสิ่งแวดล้อมของประเทศ

- ബ -

#### กำหนดการ

# โครงการฝึกอบรมหลักสูตรการจัดการพลังงานและสิ่งแวดล้อมสำหรับผู้บริหาร รุ่นที่ ๓

# ระหว่างวันที่ ๒๐ กรกฎาคม – ๒๑ กันยายน ๒๕๖๖

# ณ สโมสรทหารบก (ส่วนกลาง) ถนนวิภาวดีรังสิต แขวงสามเสนใน เขตพญาไท กรุงเทพมหานคร

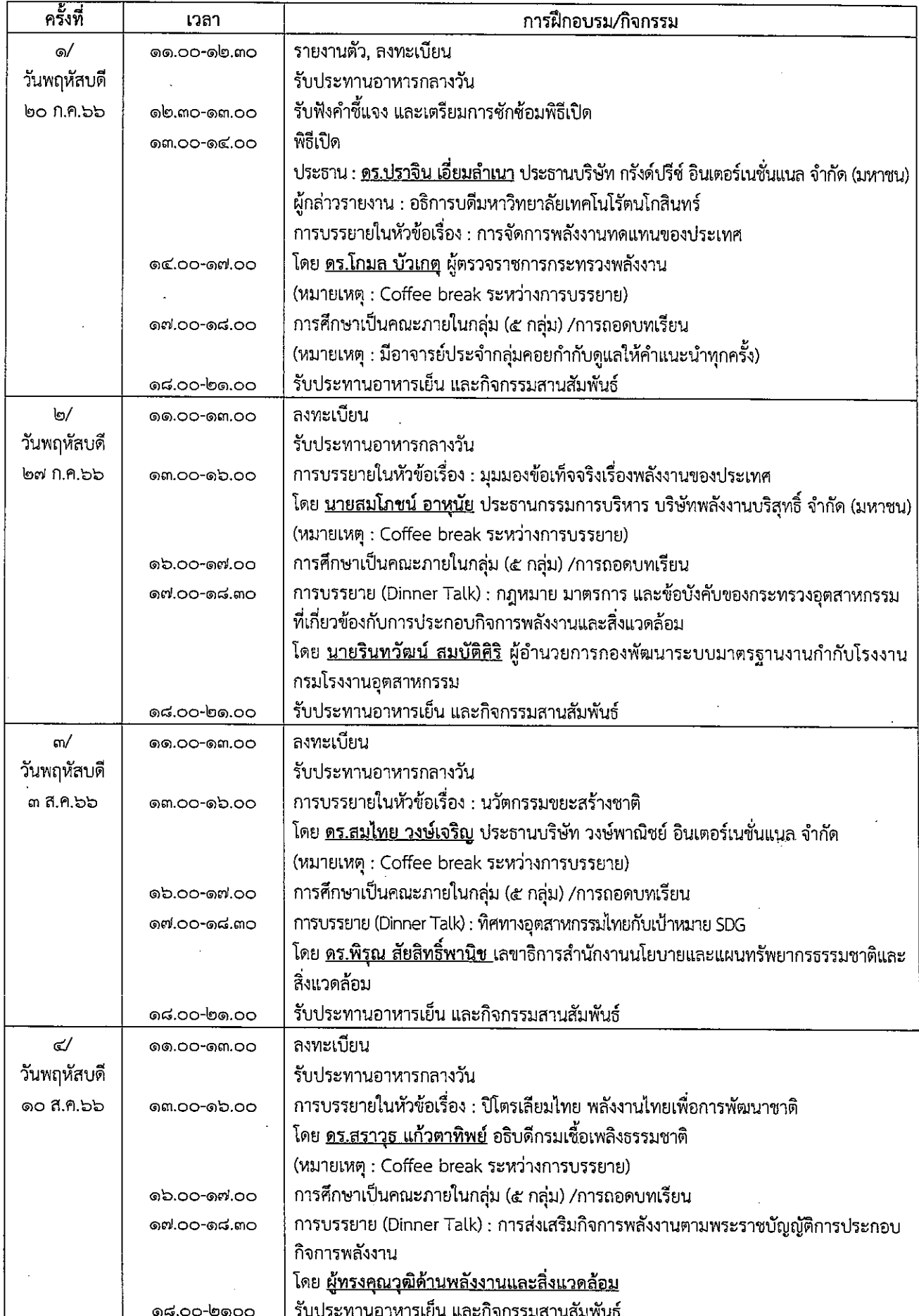

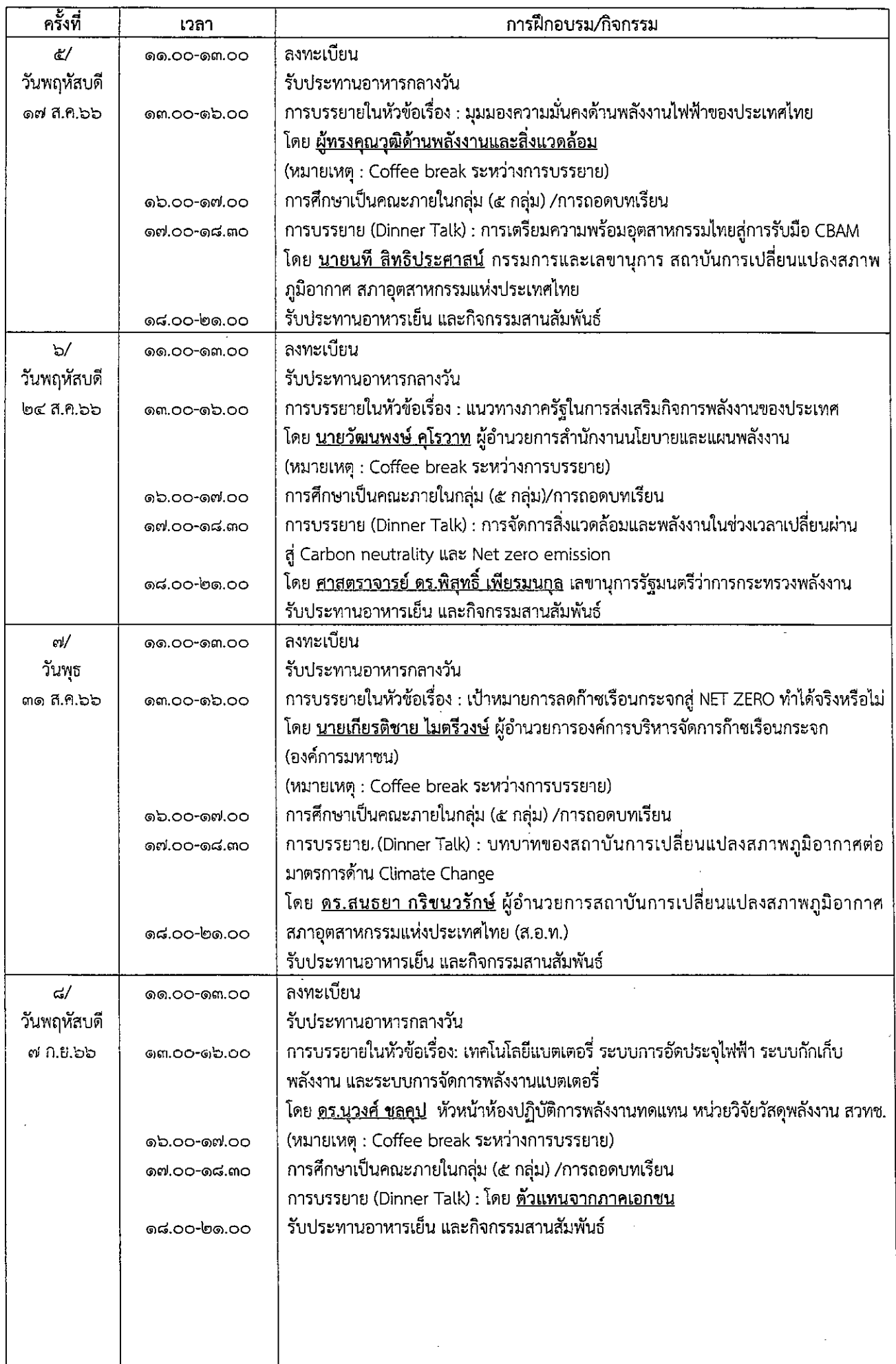

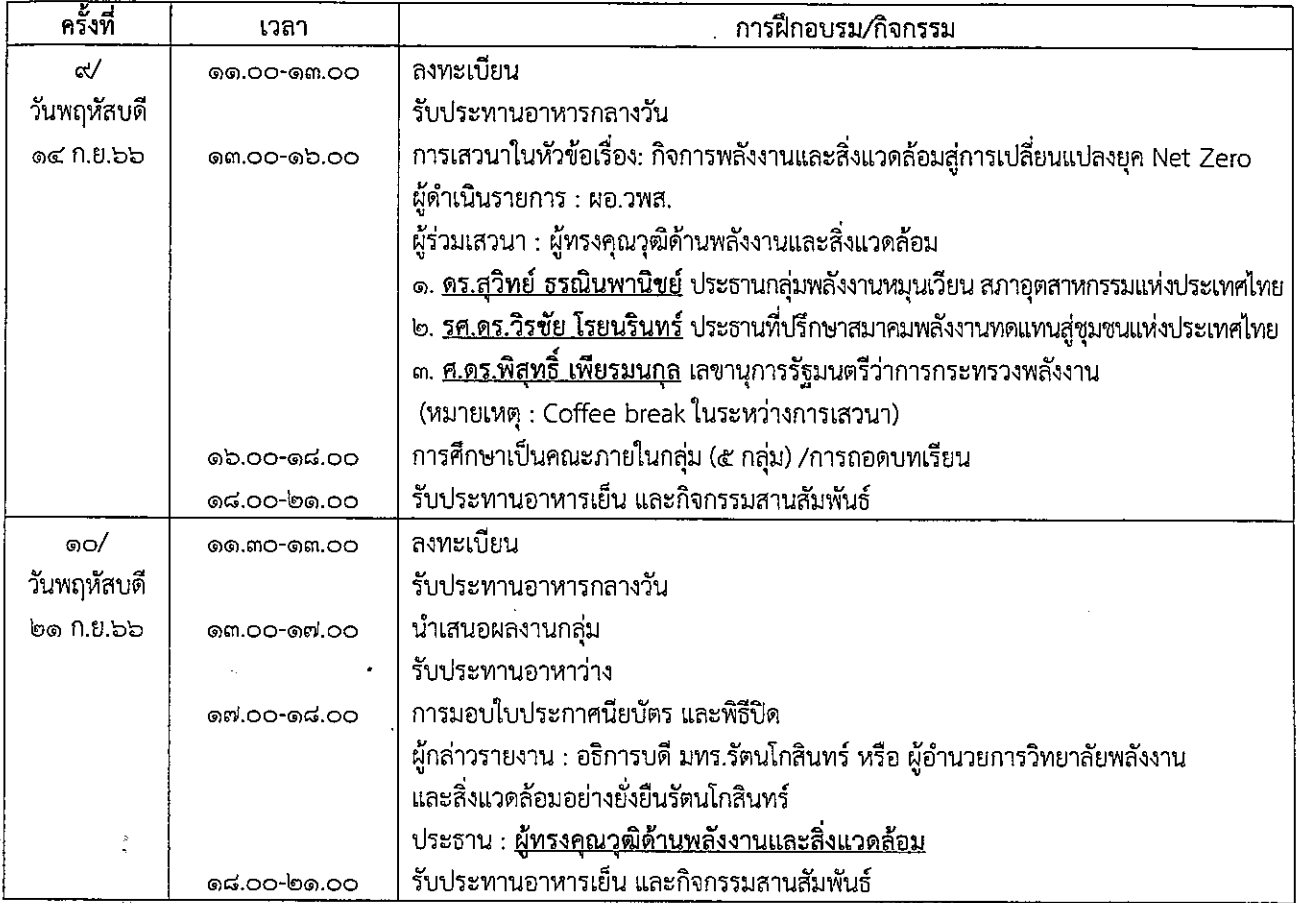

l,

หมายเหตุ : กำหนดการอาจมีการเปลี่ยนแปลงได้ตามความเหมาะสม

لأساد

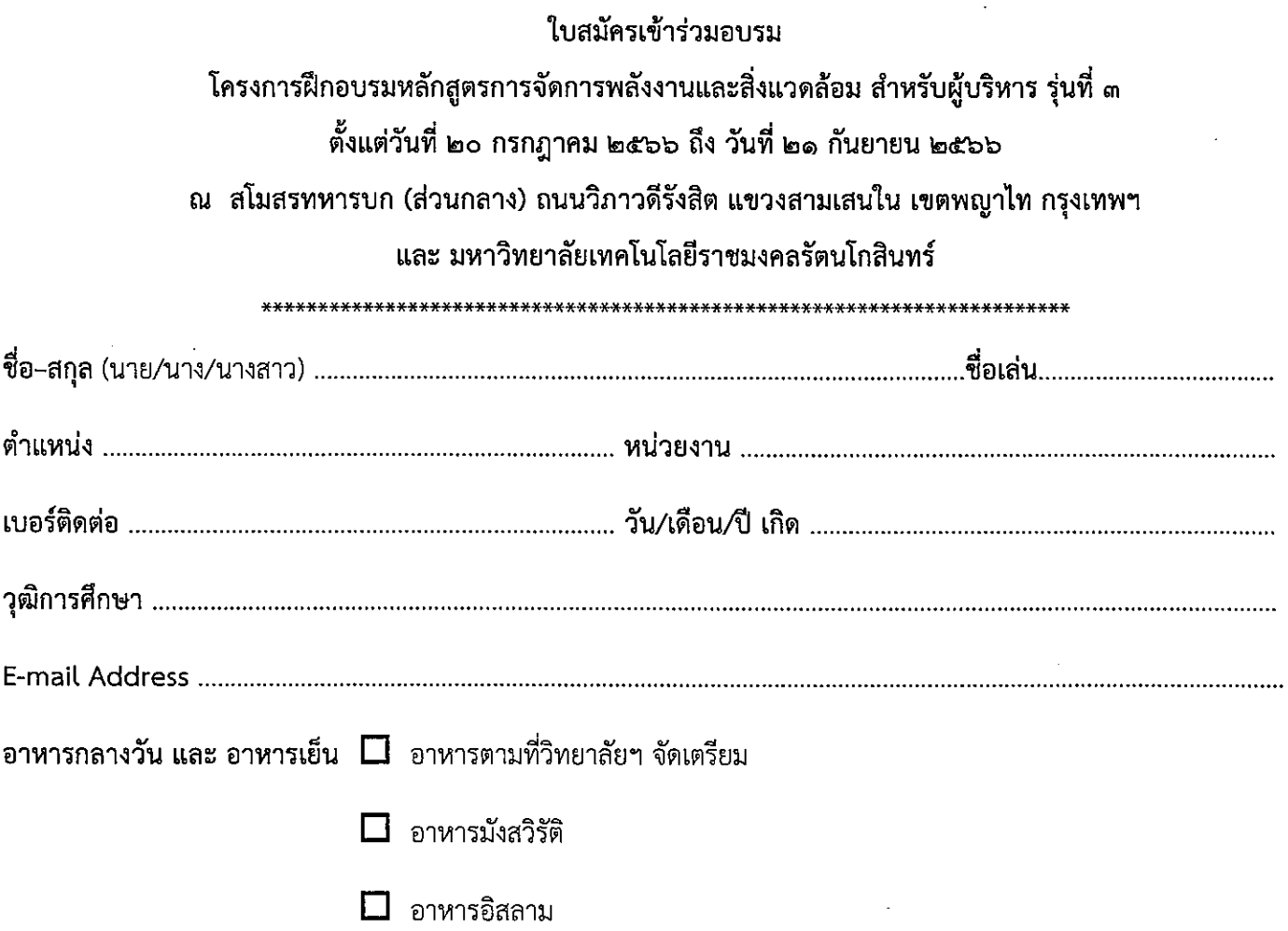

\*\* เสื้อคลุม(Jacket) และ เสื้อรุ่น(Polo) ของหลักสูตรฯ จัดเตรียมร้านมาวัดตัวตัดให้ท่าน ในพิธีเปิดวันที่ ๒๐ ก.ค. ๒๕๖๖ \*\* \*\* รับ เนคไท/ผ้าพันคอ และ โลโก้แม่เหล็กติดกระเป๋าเสื้อ ในพิธีเปิดวันที่ ๒๐ ก.ค. ๒๕๖๖ \*\*

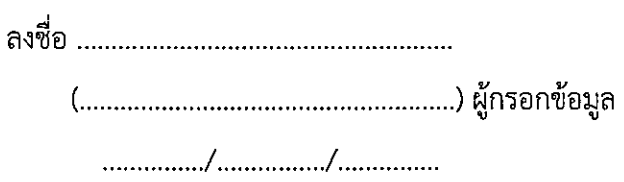

หมายเหตุ :

- เปิดรับสมัครผู้เข้าร่วมอบรมหลักสูตรฯ <u>ตั้งแต่**บัดนี้** จ*นถึง วันที่ ๓๐ มิถุนายน ๒๕*๖๖</u>
- เมื่อส่งใบสมัคร หรือ สมัครผ่านทาง QR CODE แล้วรอการยืนยันทางอีเมล์ ตามที่ท่านแจ้งไว้ <u>ภ*ายในวันที่ ๓ กรกฎาคม ๒๕๖๖*</u> โดยจะประกาศรายชื่อให้ท่านทราบโดยเร็วหลังการสมัคร เมื่อได้รับการพิจารณาแล้ว เพื่อชำระค่าลงทะเบียน เข้าร่วมหลักสตูรฯ ้จำนวน ๕๐,๐๐๐ บาท (ห้าหมื่นบาทถ้วน) <u>ตั้งแต่**บัดนี้** จนถึง *วันที่ ๓๐ มิถุนายน ๒๕๖๖* ตามรายละเอียดการชำระค่าลงทะเบียน</u> ที่แบบมาด้วยแล้ว
- ราคานี้รวมค่าใช้จ่าย อาทิ ค่าวิทยากร, อาหารกลางวัน, อาหารเย็น, กิจกรรมสานสัมพันธ์, เอกสารประกอบการบรรยาย, เสื้อคลุม, เสื้อรุ่น, เนคไท, ผ้าพันคอ และอื่นๆ ที่จำเป็นสำหรับโครงการฝึกอบรมฯ เรียบร้อยแล้ว สามารถส่งใบสมัครฯ หรือ สมัครผ่านทาง QR CODE โดยสอบถามรายละเอียดเพิ่มเติมได้ที่ วิทยาลัยพลังงานและสิ่งแวดล้อมอย่างยั่งยืนรัตนโกสินทร์

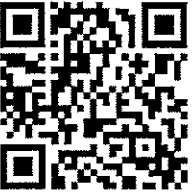

โทร. o ๒๔๔๑ ๖๐๐๐ ต่อ ๑๐๕๑ Email : rcsee.rmutr@gmail.com

# รายละเอียดการชำระค่าลงทะเบียน

**An sunmsns**vine ธนาคาร ประเภทบัญชี ออมทรัพย์ ชื่อบัญชี เลขที่บัญชี

กองทุน วพส. 459 027 9 444

เลขประจำตัวผู้เสียภาษีอากร 0994000153066

 $\dot{a}$ มหาวิทยาลัยเทคโนโลยีราชมงคลรัตนโกสินทร์

ที่อย่ 96 หมู่ 3 ตำบลศาลายา อำเภอพุทธมณฑล จังหวัดนครปฐม 73170

# ส่งหลักฐานการชำระค่าลงทะเบียนใด้ที่

orcsee.mutr@gmail.com หรือ orcsee.rmutr

ที่ อว 7610.1/220/2566

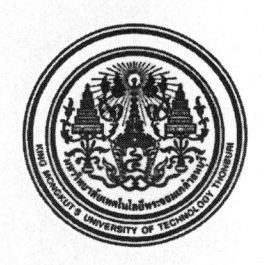

มหาวิทยาลัยเทคโนโลยีพระจอมเกล้าธนบุรี 126 ถนนประชาอุทิศ แขวงบางมด เขตทุ่งครุ กรุงเทพฯ 10140

#### 15 มิถุนายน 2566

ขอเชิญส่งบุคลากรเข้าอบรมในหลักสูตร "ทักษะการบริหารทีมงานอย่างมีประสิทธิภาพ ด้วยวิถีแห่ง เรื่อง การโค้ช" (Building A Coaching Culture)

เรียบ อธิการบดี

สิ่งที่ส่งมาด้วย รายละเอียดหลักสูตร

ด้วยศูนย์การศึกษาต่อเนื่อง สำนักวิจัยและบริการวิทยาศาสตร์และเทคโนโลยี มหาวิทยาลัย เทคโนโลยีพระจอมเกล้าธนบุรี ร่วมกับ บริษัท วีเฟล็คซ์ คอนซัลติ้ง จำกัด กำหนดจัดการอบรมหลักสูตร "ทักษะ การบริหารทีมงานอย่างมีประสิทธิภาพ ด้วยวิถีแห่งการโค้ช" (Building A Coaching Culture) ระหว่างวันที่ 9-10 สิงหาคม 2566 ณ ห้องฟังก์ชั่น 6 ชั้น 6 โรงแรมสยามแอทสยาม ดีไซน์ โฮเทล กรุงเทพฯ โดยมีวัตถุประสงค์ เพื่อให้ผู้เข้ารับการอบรมสามารถประยุกต์ใช้ทักษะการโค้ช เพื่อบริหารทีมงานได้อย่างมีประสิทธิภาพ หลักสูตรนี้ เหมาะสมกับ ผู้บริหาร หัวหน้างาน บุคลากรในฝ่ายทรัพยากรบุคคล หรือผู้ที่สนใจทั่วไป ซึ่งหลักสูตรนี้มี ค่าลงทะเบียน 15,000 บาท (หนึ่งหมื่นห้าพันบาทถ้วน) สิทธิพิเศษสำหรับผู้ชำระค่าลงทะเบียนก่อนวันจันทร์ที่ 17 กรกฎาคม 2566 ชำระค่าลงทะเบียนเพียง 12,000 บาท (หนึ่งหมื่นสองพันบาทถ้วน) ตามรายละเอียดที่แนบมา พร้อมนี้

รายละเอียดเพิ่มเติมสามารถเข้าไปที่เว็บไซต์ https://cec.kmutt.ac.th/ และสำหรับ หน่วยงานที่สนใจนัดให้ผู้จัดการอบรม เข้าไปนำเสนอหลักสูตรแก่หน่วยงานของท่านสามารถติดต่อ คุณวรารักษ์ วิลัย เบอร์โทร 084-572-5656 หรือ คุณพงศ์พิสุทธิ์ ปิติภัทรวิจิตร เบอร์โทร 094-558-3975 อีเมล์ icec@kmutt.ac.th

ทั้งนี้ผู้เข้าร่วมการอบรมที่เป็นข้าราชการ สามารถเบิกค่าลงทะเบียนได้ตามหนังสือ ึกระทรวงการคลัง ที่ กค 0409.6/ว.95 ลงวันที่ 2 ตุลาคม 2549 และเข้าร่วมการอบรมได้โดยไม่ถือเป็นวันลาเมื่อ ผู้บังคับบัญชาได้อนุญาตแล้ว

จึงเรียนมาเพื่อโปรดพิจารณาและประชาสัมพันธ์ให้บุคลากรในสังกัดของท่านทราบโดยทั่วกัน และหวังเป็นอย่างยิ่งว่าจะได้รับความสนใจจากท่านในการส่งบุคลากรเข้าร่วมการฝึกอบรม และขอขอบคุณมา ณ โอกาสนี้

ขอแสดงความนับถือ

an L.

(ดร.อรกัญญาณี เลี้ยงอิสสระ) ผู้ช่วยอธิการบดีฝ่ายส่งเสริมการเรียนรู้ตลอดชีวิต และรักษาการหัวหน้าศูนย์การศึกษาต่อเนื่อง มหาวิทยาลัยเทคโนโลยีพระจอมเกล้าธนบุรี

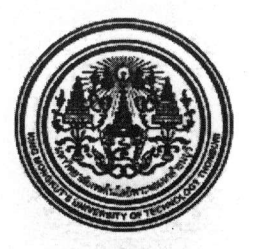

ศูนย์การศึกษาต่อเนื่อง มหาวิทยาลัยเทคโนโลยีพระจอมเกล้าธนบุรี จัดการอบรม หลักสูตร "ทักษะการบริหารทีมงานอย่างมีประสิทธิภาพ ด้วยวิถีแห่งการโค้ช" (Building A Coaching Culture)

#### หลักการและเหตุผล

การสื่อสาร คือหัวใจสำคัญของการขับเคลื่อนองค์กร เพื่อให้คนสำราญ งานสำเร็จ เพราะการสื่อสาร ด้วยวิธีการโค้ช คือการนำจิตวิทยาเชิงบวกมาประยุกต์ใช้ โดยมุ่งเน้นทักษะการฟัง การถาม การสะท้อนกลับและ ชื่นชม ซึ่งเป็นทักษะที่สร้างทีมแห่งพลังบวก (Team Synergy) เพื่อสื่อสารให้ได้งาน สื่อความให้ได้ใจ

การโค้ช จึงเป็นเครื่องมือสำคัญเพื่อสร้างวัฒนธรรมองค์กร แบบ Coaching Culture ที่องค์กรชั้นนำ ทั่วโลกนำไปประยุกต์ใช้เพื่อสร้างการสื่อสารที่มีประสิทธิภาพ และใช้ปลดล็อคศักยภาพของคนในองค์กร เพื่อสร้าง KM (Knowledge Management) และสร้างความร่วมมือระหว่างกันของลูกค้าภายใน (Internal Customer) เพื่อนำสู่การส่งมอบบริการและส่งมอบผลิตภัณฑ์ให้กับลูกค้า (External Customer) ได้อย่างมีประสิทธิภาพ

ทักษะสำคัญในการบริหารทีมงานคือทักษะการสื่อสาร เพราะความแตกต่างระหว่างบุคคล มีความ หลากหลายทั้งเรื่องของ Generation , วัฒนธรรม , ความรู้ และประสบการณ์ ที่แตกต่างกัน เพราะการสื่อสารที่ เข้าอกเข้าใจ นำสู่การทำงานเป็นทีมที่มีประสิทธิภาพ และเป็นดัชนีชี้วัดความสำเร็จขององค์กรได้

การฟัง การถาม และสะท้อนกลับ จึงเป็นทักษะที่นำสู่ความสำเร็จ และเป็นทักษะสำคัญในการบริหาร ทีมงานที่เน้นจิตวิทยาเชิงบวก (Positive Dialogue) นำสู่การสื่อสารพลังบวกสามารถทำงานร่วมกันได้อย่างมี ประสิทธิภาพและมีความสุขโดยใช้วิธี Coaching, Mentoring, Consulting เพื่อการพัฒนางานได้อย่าง เหมาะสมในแต่ละบริบทได้อย่างมีประสิทธิภาพ

ศูนย์การศึกษาต่อเนื่อง มหาวิทยาลัยเทคโนโลยีพระจอมเกล้าธนบุรี ร่วมกับ บริษัท วีเฟล็คช์ คอน ชัลติ้ง จำกัด จึงได้จัดหลักสูตร "ทักษะการบริหารทีมงานอย่างมีประสิทธิภาพ ด้วยวิถีแห่งการโค้ช" (Building A Coaching Culture) หลักสูตรนี้ได้ออกแบบทักษะสำคัญสำหรับการโค้ช ที่ผู้เรียนสามารถนำไปบริหารทีมงานได้ จริง และสร้างวัฒนธรรมองค์กรด้วยวิถีโค้ชได้อย่างมีประสิทธิภาพ

#### วัตถุประสงค์

- 1. เพื่อให้ผู้เรียนสื่อสารด้วยทักษะการโค้ชสำหรับการบริหารได้อย่างเหมาะสมกับสถานการณ์
- 2. เพื่อให้ผู้เรียนสื่อสารได้อย่างมีประสิทธิภาพ เพื่อสร้างองค์กรแห่งการเรียนรู้ (KM)
- 3. เพื่อให้ผู้เรียนประยุกต์ใช้ทักษะการโค้ช เพื่อบริหารทีมงานได้อย่างมีประสิทธิภาพ

ผลลัพธ์การเรียนรู้ของคอร์ส/โปรแกรม (Course Learning Outcomes: CLOs)

1. ผู้เรียนสามารถสื่อสารด้วยทักษะการโค้ชได้อย่างทรงพลัง ทั้งการฟัง การถาม การสะท้อนกลับ และการชื่นชมได้อย่างเหมาะสมกับสถานการณ์

2. ผู้เรียนสามารถสร้างวัฒนธรรมการโค้ชในองค์กร (Coaching Culture) เพื่อสร้างองค์กรแห่งการ เรียนรู้ (KM) การสอนงาน (Coaching & Mentoring) และภาวะผู้นำ (Leadership Skill)

3. ผู้เรียนสามารถสร้างองค์กรเปี่ยมสุข และทีมแห่งพลังรวม (Team Synergy) ด้วยทักษะการโค้ช (Coaching) และสามารถบริหารทีมงานได้อย่างมีประสิทธิภาพ

#### วิธีการ/เครื่องมือที่ใช้ในการวัดช่องว่างทางทักษะ/สมรรถนะ (Gap Identification Tools)

1. แบบประเมินก่อนเรียน (Pre-Learning Assessment)

2. การอบรมและประเมินผลในรูปแบบ Onsite ผ่านการทำกิจกรรม Workshop Module 1 การโค้ชในองค์กร เพื่อพัฒนาศักยภาพ ให้คนสำราญ งานสำเร็จ (Coaching for Higher Performance)

Module 2 ทักษะการฟัง และการถาม (Deep listening & Powerful Question) Module 3 ทักษะการชื่นชม และสะท้อนกลับ (Positive feedback) Module 4 The Coaching Game

#### กลุ่มเป้าหมาย

ผู้บริหาร หัวหน้างาน บุคลากรในฝ่ายทรัพยากรบุคคล หรือผู้ที่สนใจทั่วไป

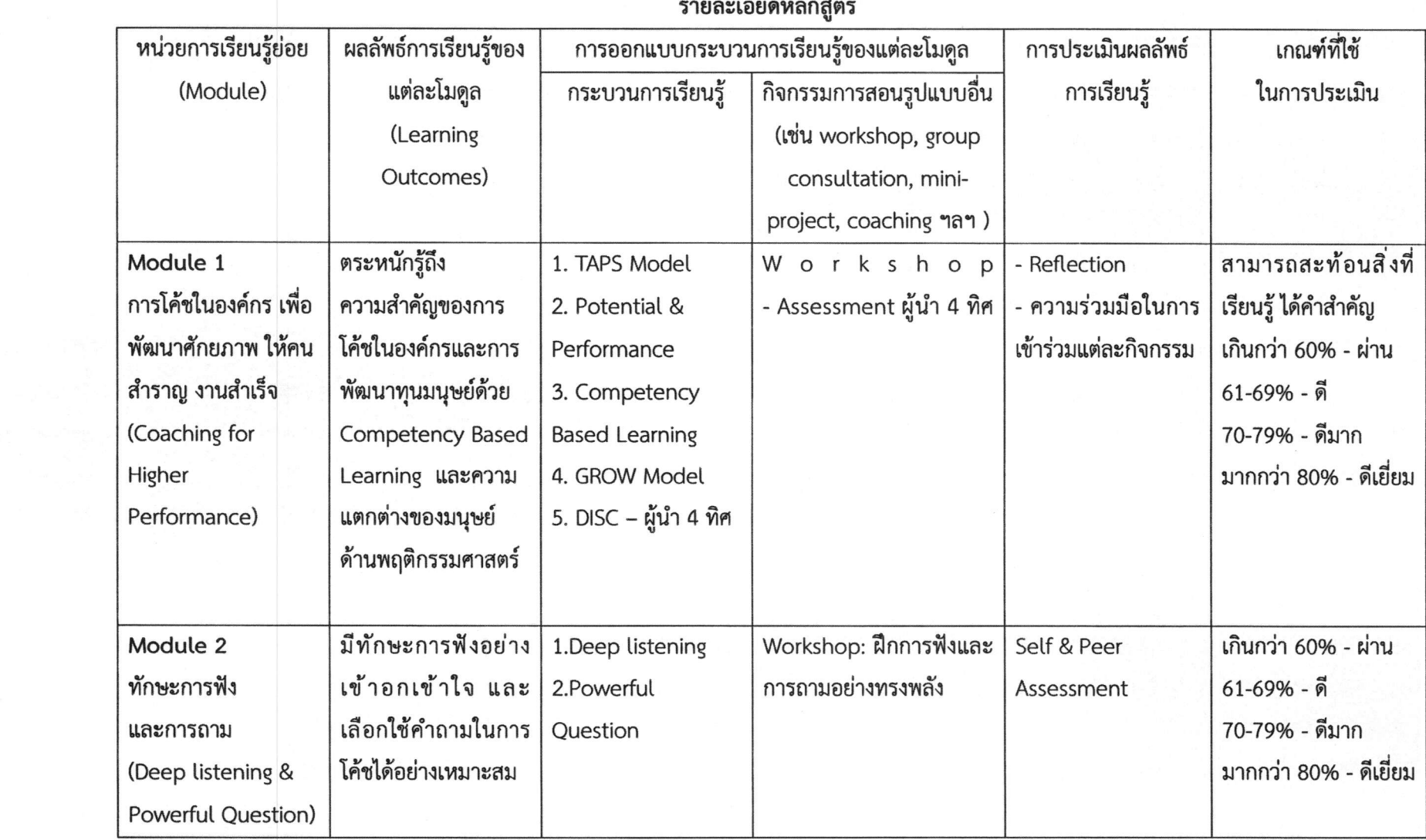

 $\overline{u}$ 

 $\sim$ 

 $\sim$ 

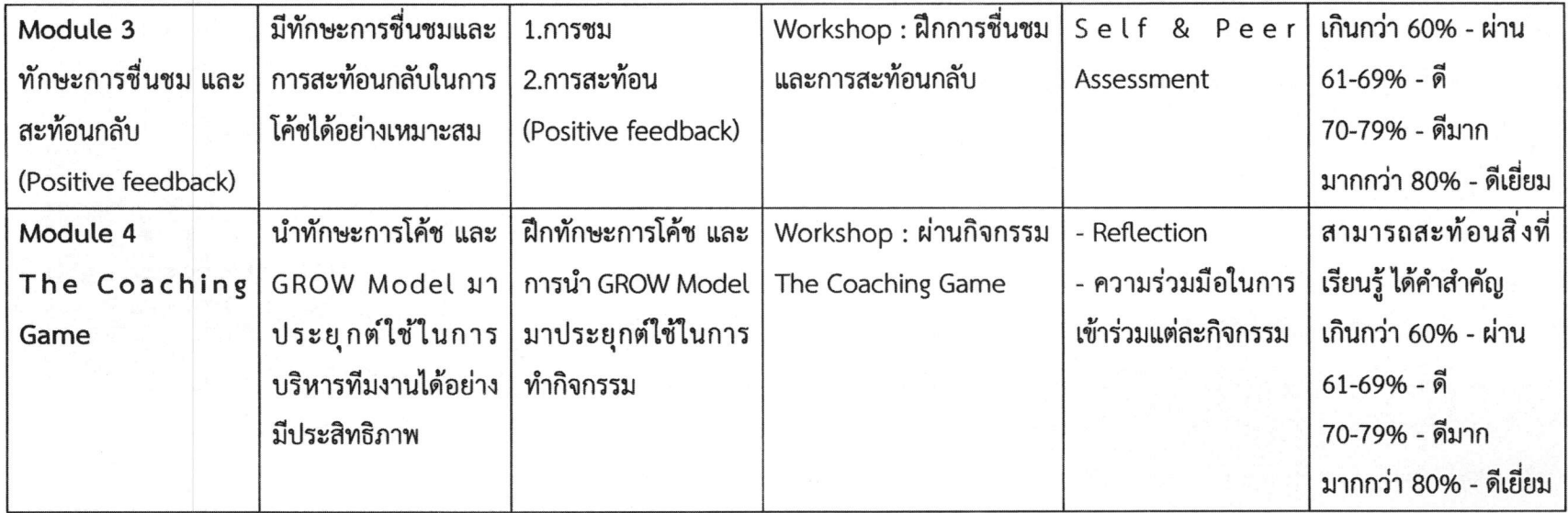

#### ระยะเวลาในการฝึกอบรม

ระหว่างวันที่ 9-10 สิงหาคม 2566 (2 วัน) วันละ 6 ชั่วโมง รวม 12 ชั่วโมง ์ตั้งแต่เวลา 09.00 - 16.00 น. ณ ห้องฟังก์ชั่น 6 ชั้น 6 โรงแรมสยามแอทสยาม ดีไซน์ โฮเทล กรุงเทพฯ

#### วิทยากร

ผศ.ดร.ปกรณ์ สุปินานนท์ (โค้ชแก้ว)

- อาจารย์ประจำ มหาวิทยาลัยเทคโนโลยีพระจอมเกล้าธนบุรี
- โค้ชที่ได้รับการรับรองในระดับ PCC จาก International Coaching Federation
- Strengths Coach ที่ได้รับการรับรองจาก Gallup

#### ค่าลงทะเบียนศึกษาอบรมในหลักสูตร

- ค่าลงทะเบียนในหลักสูตรเป็นเงิน 15,000 บาท (หนึ่งหมื่นห้าพันบาทถ้วน) สิทธิพิเศษสำหรับผู้ชำระค่าลงทะเบียนก่อนวันจันทร์ที่ 17 กรกฎาคม 2566 ชำระค่าลงทะเบียนเพียง 12.000 บาท (หนึ่งหมื่นสองพันบาทถ้วน) ราคานี้รวม เฉพาะค่าเอกสาร ค่าอาหารกลางวัน และค่าอาหารว่างเท่านั้น (ไม่รวมค่าที่พัก)
- โอนเงินเข้าบัญชี ชื่อบัญชี มจธ.-บริการวิชาการ บัญชีออมทรัพย์ ธนาคารกรุงศรีอยุธยา สาขาย่อยถนนประชาอทิศ เลขที่ 330-1-16927-2
- เช็คขีดคร่อมสั่งจ่าย "มจธ.-บริการวิชาการ" และส่งหลักฐานการชำระค่าลงทะเบียนได้ ทาง E-mail: icec@kmutt.ac.th

#### หมายเหตุ :

- 1. กรุณาส่งใบสมัครก่อนการชำระเงินเพื่อสำรองที่นั่ง (รับสมัครจำนวนไม่เกิน 50 ท่าน)
- 2. ชำระเงินค่าลงทะเบียนก่อน *วันจันทร์ที่ 17 กรกฎาคม 2566* มิฉะนั้นจะถือว่าท่านสละสิทธิ์ ในการเข้าร่วมการอบรม

#### สนใจสมัครและสอบถามรายละเอียดเพิ่มเติมได้ที่

คุณวรารักษ์ วิลัย หรือ คุณพงศ์พิสุทธิ์ ปิติภัทรวิจิตร ศูนย์การศึกษาต่อเนื่อง มหาวิทยาลัยเทคโนโลยีพระจอมเกล้าธนบุรี โทร 0-2470-9630-4, 084-572-5656, 094-558-3975 โทรสาร 0-2470-9636 E-mail: jcec@kmutt.ac.th

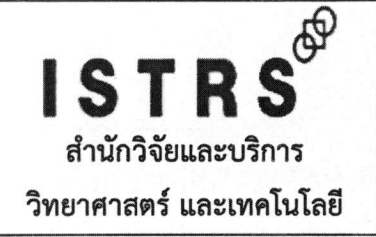

#### ตารางการอบรม

### กำหนดการฝึกอบรม หลักสูตร ทักษะการบริหารทีมงานอย่างมีประสิทธิภาพ ด้วยวิถีแห่งการโค้ช (Building A Coaching Culture) ระหว่างวันที่ 9-10 สิงหาคม 2566 ณ ห้องฟังก์ชั่น 6 ชั้น 6 โรงแรมสยามแอทสยาม ดีไซน์ โฮเทล กรุงเทพฯ

### วันพุธที่ 9 สิงหาคม 2566

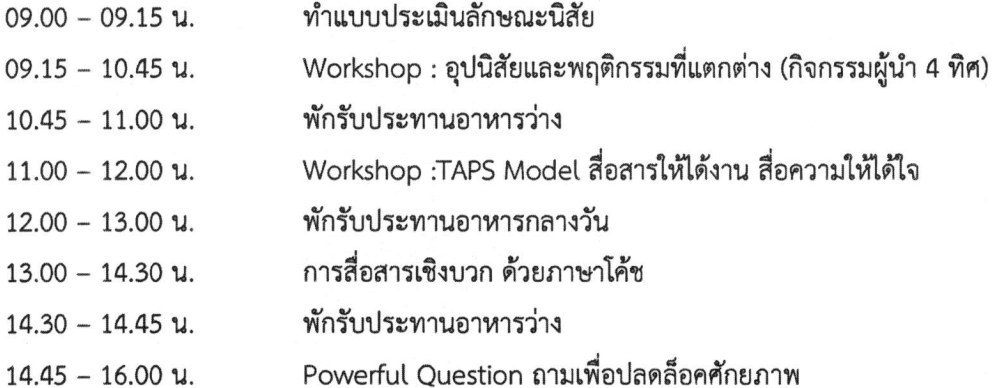

#### วันพฤหัสบดีที่ 10 สิงหาคม 2566

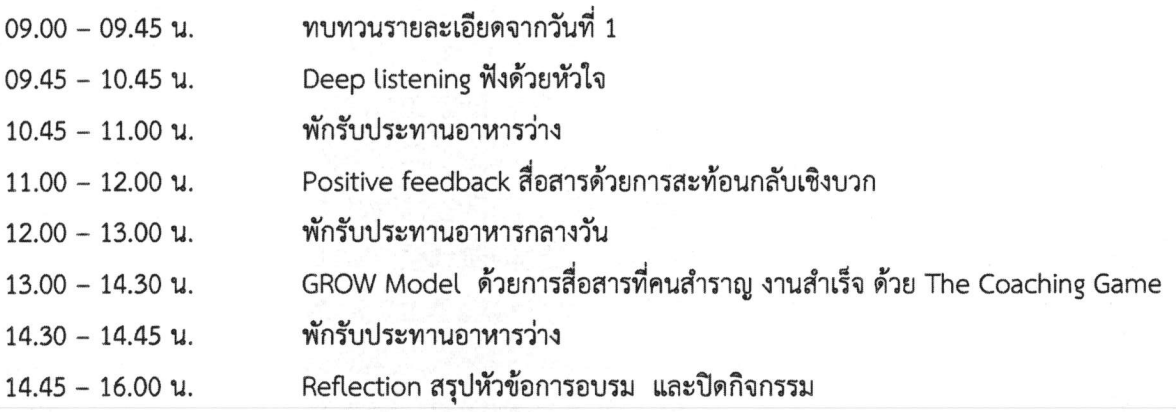

FO-TRN-06

**Rev: 00** 

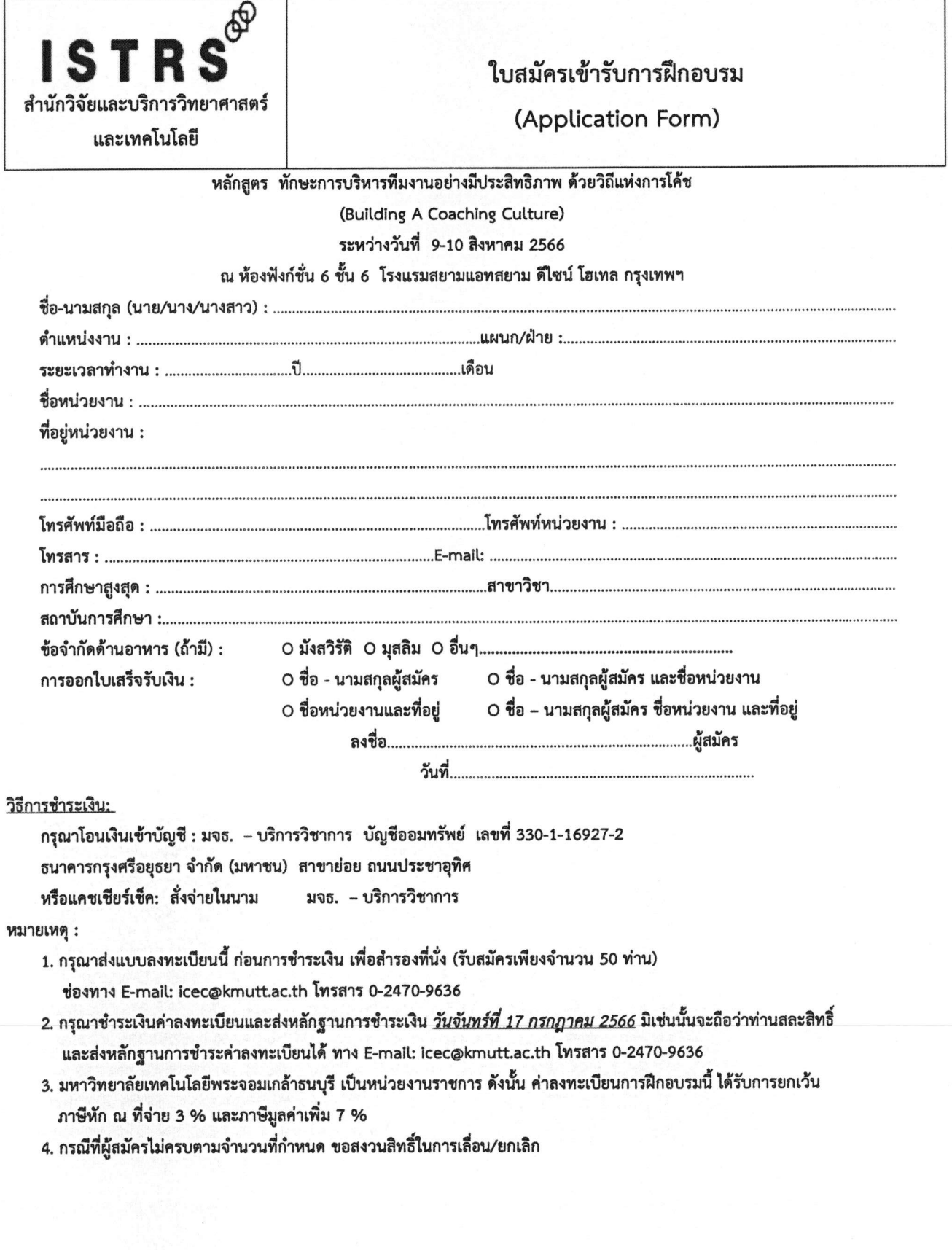

# แผนที่โรงแรมสยามแอทสยาม ดีไซน์ โฮเทล กรุงเทพฯ

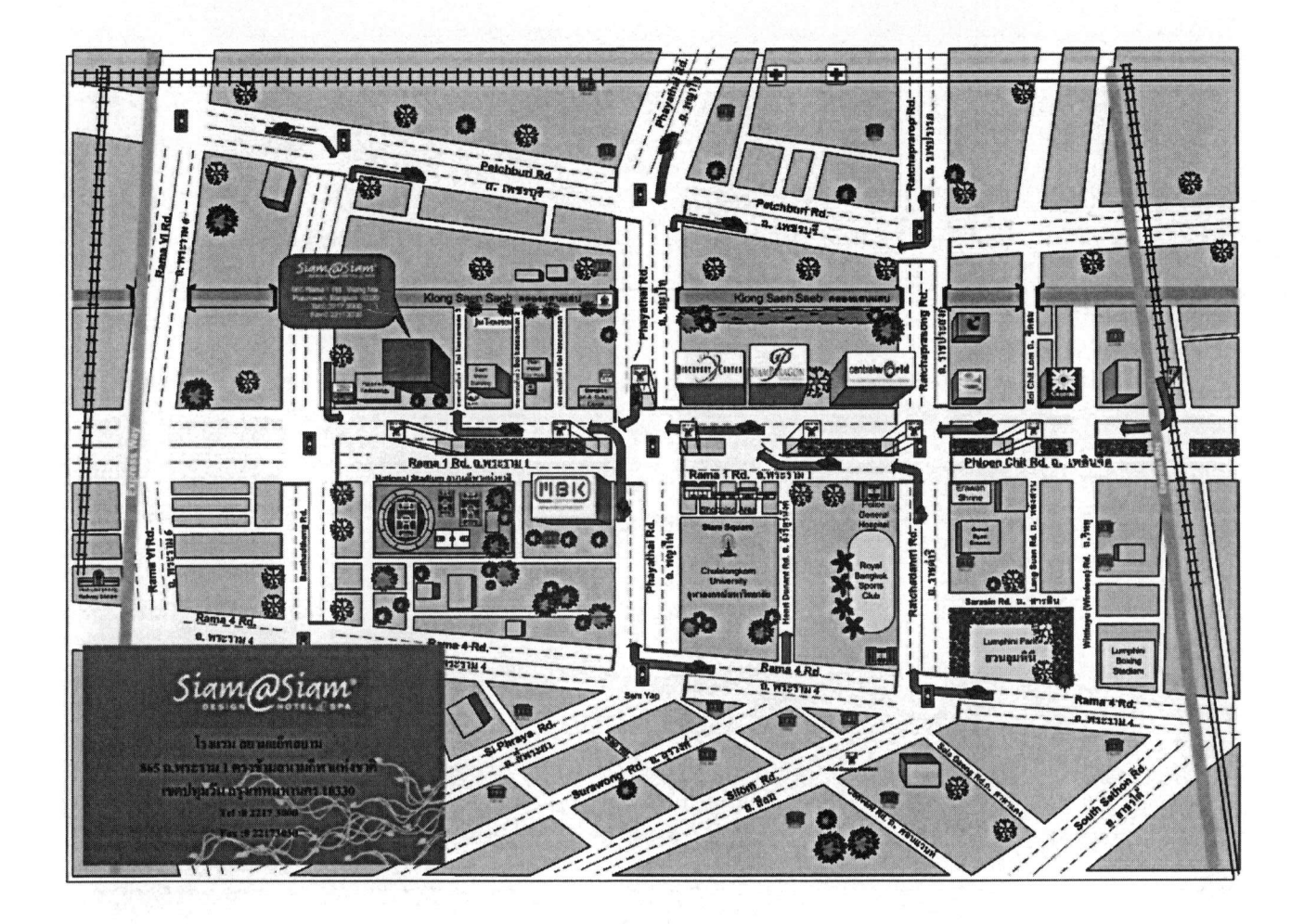

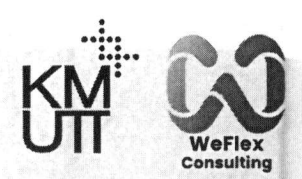

# **BUILDING** A COACHING CULTURE ทักษะการบริหารทีมงานอย่างมีประสิทธิภาพ

# ด้วยวิถีแห่งการโค้ช

**Module 2 in Smart Organization Series** 

# วิทยากร

# ผศ.ดร.ปกรณ์ สุปินานนท์

- อาจารย์ประจำมหาวิทยาลัยเทคโนโลยีพระจอมเกล้าธนบรี - โค้ชที่ได้รับการรับรองในระดับ PCC จาก International **Coaching Federation** - Strengths Coach ที่ได้รับการรับรองจาก Gallup

# สิ่งที่ท่านจะได้รับจากการอบรม (Learning Outcome)

ี่ สื่อสารด้วยทักษะการโค้ชได้อย่างทรงพลัง ้ทั้งการฟัง การถาม การสะท้อนกลับ ์<br>2 สร้างวัฒนธรรมการโค้ชในองค์กร ้เพื่อสร้างองค์กรแห่งการเรียนรู้  $\blacktriangleright$  ผู้สร้างองค์กรเปี่ยมสุขและสามารถบริหารทีมงาน

ได้อย่างมีประสิทธิภาพ

# รูปแบบการเรียนรู้

on site & workshop

# 9-10 สิงหาคม 2566

ูณ ห้องฟังก์ชั่น 6 ชั้น 6 โรงแรมสยามแอทสยาม ดีไซน์ โฮเทล กรุงเทพฯ

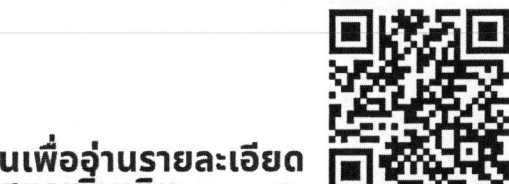

จากราคา 15,000 บาท

CC aunstiau 17 n.n.66

#### สแกนเพื่ออ่านรายละเอียด หลักสูตรเพิ่มเติม

**GALLUP CERTIFIED Strengths Coach** 

**JIKADIWED** 

้ติดต่อสมัครอบรมได้ที่ คุณวรารักษ์ วิลัย 084-572-5656, 0-2470-9630-4 คณพงศ์พิสทธิ์ ปิติภัทรวิจิตร 094-558-3975 ้ศูนย์การศึกษาต่อเนื่อง มหาวิทยาลัยเทคโนโลยีพระจอมเกล้าธนบุรี icec@kmutt.ac.th | www.cec.kmutt.ac.th

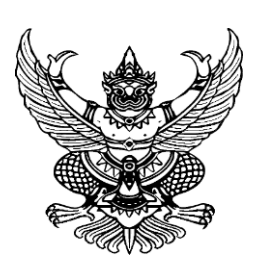

ที่ คว ๖๗.๒๓/ว ๑๖๖๘

ที่ อว 67.23/ว. คณะรัฐศาสตร์ มหาวิทยาลัยธรรมศาสตร์ l๓ ถ.พระจันทร์ เขตพระนคร กทม. ๑๐๒๐๐

๒๖ มิถุนายน ๒๕๖๖

เรื่อง ขอความอนเคราะห์ประชาสัมพันธ์โครงการฝึกอบรมระยะสั้น ประจำเดือนสิงหาคม ๒๕๖๖

เรียน ปลัดกระทรวง/อธิบดี/เลขาธิการ/ผู้อำนวยการ/ผู้ว่าราชการ/ผู้ว่าการ/ผู้บริหารองค์กรปกครองท้องถิ่น/ ผู้บริหารองค์กรภาครัฐและเอกชน/หัวหน้าส่วนราชการ/หัวหน้าหน่วยงาน/ผู้บริหารสถาบันการศึกษา/ ้ผู้อำนวยการโรงพยาบาล และผู้สนใจทั่วไป

ี่ สิ่งที่ส่งมาด้วย รายละเอียดหลักสูตรและใบตอบรับเข้าร่วมโครงการ จำนวน ๑ ชุด

้ด้วยคณะรัฐศาสตร์ มหาวิทยาลัยธรรมศาสตร์ ได้เล็งเห็นถึงความสำคัญของการเพิ่มสมรรถนะ ้สำหรับบุคลากรที่ปฏิบัติงานในองค์กรที่หลากหลายให้มีประสิทธิภาพดียิ่งขึ้น จึงได้กำหนดจัดโครงการฝึกอบรม ี ระยะสั้น ประจำเดือนสิงหาคม ๒๕๖๖ หลักสูตรอบรมทาง online ผ่านระบบ Zoom จำนวน ๒ หลักสูตร ดังนี้

> ด. หลักสูตร "สร้างสรรค์งานออกแบบกราฟิกด้วยโปรแกรม Photoshop" รุ่นที่ ๒ ๒. หลักสูตร "Upskill เสนองานด้วย Power Point อย่างสร้างสรรค์" รุ่นที่ ๒

ในการนี้ คณะรัฐศาสตร์ มหาวิทยาลัยธรรมศาสตร์ ขอความอนุเคราะห์จากท่านโปรด ประชาสัมพันธ์โครงการฯ แก่บุคลากรและผู้ที่เกี่ยวข้องหรือผู้ที่สนใจโดย ผู้เข้ารับการอบรมมาจากส่วนราชการ สามารถเบิกค่าลงทะเบียนจากต้นสังกัดได้ตามหนังสือกระทรวงการคลัง ที่ กค $\sim$ ๔๐๙.๖/ว ๙๕ ลงวันที่ 2 ตุลาคม 2549 ทั้งนี้ท่านสามารถดูรายละเอียดเพิ่มเติมได้ตามเอกสารที่แนบมาด้วยนี้

จึงเรียนมาเพื่อโปรดให้ความอนุเคราะห์ด้วย จะขอบพระคุณยิ่ง

ขอแสดงความนับถือ

 (รองศาสตราจารย์ ดร.สุนิสา ช่อแก้ว) รองคณบดีฝ่ายวิจัยและบริการวิชาการ ปฏิบัติการแทนคณบดีคณะรัฐศาสตร์ มหาวิทยาลัยธรรมศาสตร์

งานวิจัยและบริการวิชาการ (ด้านฝึกอบรม) โทรศัพท์ ๐๙ ๒๙๙๙ ๖๕๕๐ (ธัญญาวัลย์) ไปรษณีย์อิเล็กทรอนิกส์ develop.tu@gmail.com

# $\overline{A^*}$  PUBLIC TRAINING PROGRAMS

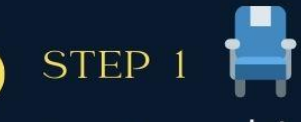

# ์การสำรองที่นั่ง

ส่งใบตอบรับเข้าร่วมโครงการมาที่ EMAIL: DEVELOP.TU@GMAIL.COM หากทางโครงการตอบรับท่านเข้าร่วมแล้ว จะมี EMAIL ตอบกลับ <u>หรือ</u> หนังสือยืนยันว่า ้ท่านได้สำรองที่นั่งแล้ว

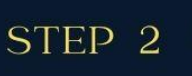

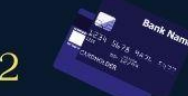

#### ึการชำระเงิน

ี กรณาโอนเงินค่าธรรมเนียมล่วงหน้าตามระยะเวลาที่กำหนด หรือเมื่อได้รับการตอบรับยืนยัน ว่าท่านได้สำรองที่นั่งแล้วทางอีเมล์ ท่านสามารถชำระค่าลงทะเบียนได้ผ่านธนาคารกสิกรไทย ีสาขาบางลำพู เลขที่บัญชี 645-2-03906-9 ชื่อบัญชี "โครงการพัฒนาประสิทธิภาพ ึการบริหารงานของภาครัฐและภาคเอกชน"

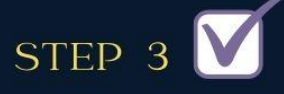

#### ้การยืนยันการชำระเงิน

้ส่งสำเนาหลักฐานการชำระเงิน ระบุชื่อผู้เข้าอบรม ชื่อหลักสูตร ชื่อหน่วยงานและที่อยู่สำหรับ ออกใบเสร็จให้ถูกต้องและชัดเจนมาที่: DEVELOP.TU@GMAIL.COM

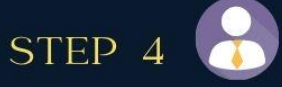

# ้เงื่อนไข

- กรุณาส่งใบสมัคร และรอการตอบรับจากเจ้าหน้าที่ ก่อนการชำระเงินเพื่อสำรองที่นั่ง - ใบสมัครจะสมบูรณ์เมื่อมีการชำระค่าลงทะเบียนแล้วเท่านั้น ขอให้ท่านโปรดชำระ <u>ค่าลงทะเ</u>บียนตามวันเวลาที่กำหนด

- วัน เวลา จัดอบรมอาจมีการเปลี่ยนแปลง หรือเลื่อนวันอบรม เนื่องจากจำนวนผู้เข้าอบรม ไม่ตรงตามเกณฑ์ที่กำหนดไว้ ทั้งนี้ผู้เข้าอบรมสอบถามรายละเอียดได้ที่เบอร์ 092-999-6550 ก่อนเข้าอบรมทกครั้ง

# **ปฏิทินการจัดโครงการฝึกอบรม ประจ าเดือน สิงหาคม 2566 คณะรัฐศาสตร์ มหาวิทยาลัยธรรมศาสตร์**

#### **อบรม online ผ่านระบบ Zoom**

# **จ านวน 2 วัน (08.30-15.30 น.) จ านวน 12 ชั่วโมง**

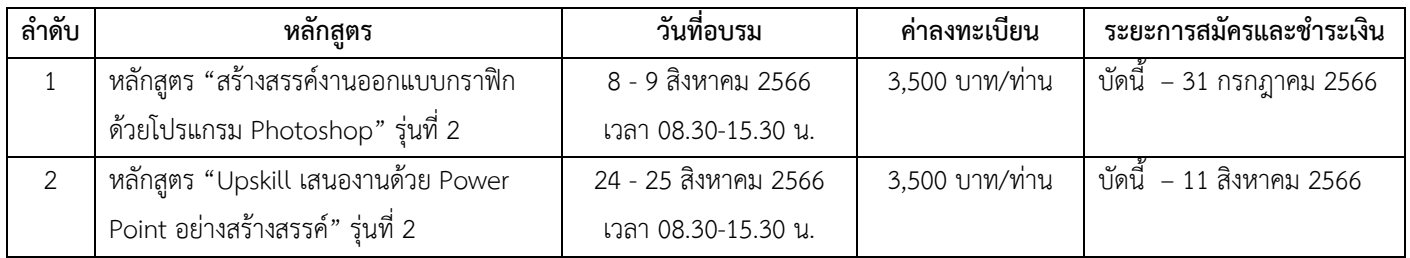

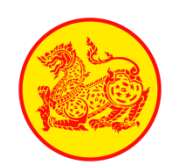

# **หลักสูตร "สร้างสรรค์งานออกแบบกราฟิกด้วยโปรแกรม Photoshop" รุ่นที่ 2 วันที่ 8 – 9 สิงหาคม 2566 จ านวน 2 วัน (12 ชั่วโมง) เวลา 08.30-15.30 น. (ผ่านระบบ Zoom)**

#### **1. หลักการและเหตุผล**

Photoshop เป็นโปรแกรมในตระกูล Adobe ใช้ออกแบบ แก้ไขรูปภาพและภาพกราฟิกอย่างมืออาชีพ โปรแกรมที่มีเครื่องมือมากมาย เพื่อสนับสนุนการสร้างงานประเภทด้านสื่อสิ่งพิมพ์ งานมัลติมีเดีย งานสื่อโซเชียลตลอดจนงานออกแบบและพัฒนาเว็บไซต์ เราสามารถที่จะเรียนรู้ใน การใช้โปรแกรม Photoshop ในการตกแต่งภาพ การใส่ Effect ต่าง ๆ ให้กับภาพและตัวหนังสือ การรีทัชตกแต่งภาพและปรับแต่งข้อบกพร่อง ต่าง ๆ ของภาพให้กลับมาเป็นอย่างที่ต้องการได้ Adobe Photoshop มีการพัฒนาโปรแกรมมาอย่างต่อเนื่อง ทำให้เราจำเป็นต้องศึกษาคำสั่งต่าง ๆ ให้เข้าใจถึงแม้ว่าในการเรียนรู้เมื่อเวลาผ่านไปโปรแกรมมีการพัฒนาสู่เวอร์ชั่นใหม่ ๆ แต่คุณก็ยังคงสามารถนำไปประยุกต์ใช้กับเวอร์ชั่นใหม่ ๆ ได้ ี ด้วยประสิทธิภาพของโปรแกรม Photoshop จึงเหมาะสำหรับงานกราฟิกหรืองานตกแต่งภาพถ่ายตั้งแต่ระดับพื้นฐานจนถึงงานที่มีความซับซ้อน ระดับสูง

โครงการพัฒนาประสิทธิภาพการบริหารงานของภาครัฐและภาคเอกชน ภายใต้การบริหารงานของคณะรัฐศาสตร์ จึงเห็นความสำคัญ ของการจัดหลักสูตร "สร้างสรรค์งานออกแบบกราฟิกด้วยโปรแกรม Photoshop" เพื่อเสริมสร้างความรู้ความเข้าใจเกี่ยวกับวิธีการใช้งาน โปรแกรม Photoshop ให้สามารถออกแบบและผลิตงานกราฟิกในรูปแบบต่าง ๆ ตลอดจนนำความรู้ที่ได้นำไปประยุกต์ใช้ในการปฎิบัติงาน ด้านอื่น ๆ

#### **2. วัตถุประสงค์**

- 1. เพื่อให้ผู้เข้าอบรมมีความรู้ ความเข้าใจ เกี่ยวกับภาพและคุณสมบัติของประเภทไฟล์ภาพต่าง ๆ
- 2. เพื่อให้ผู้เข้าอบรมมีความรู้ ความเข้าใจ เกี่ยวกับวิธีการใช้งานโปรแกรม Photoshop สามารถออกแบบและผลิตงานกราฟิกใน รูปแบบต่าง ๆ ได้
- 3. เพื่อให้ผู้เข้าอบรมสามารถนำความรู้ในการใช้โปรแกรม Photoshop นำไปประยุกต์ใช้ในการปฎิบัติงานด้านอื่น ๆ

#### **3. วิทยากร** อาจารย์สุนิสา หง่าสงฆ์

ผู้จัดการศูนย์พัฒนาระบบสารสนเทศและผลิตสื่ออิเล็กทรอนิกส์ สถาบันวิชาการ บริษัทโทรคมนาคมแห่งชาติ จำกัด (มหาชน)

#### **4. ประเด็นบรรยาย**

- 1. ความรู้เบื้องต้นเกี่ยวกับภาพ การจัดการไฟล์ภาพ การจัดการเกี่ยวกับสีของภาพ
- 2. แนะนำการใช้โปรแกรมและเครื่องมือใน Adobe Photoshop
- 3. การสร้างภาพเคลื่อนไหว Gif Animation
- 4. การสร้างแบนเนอร์งานโฆษณาบนสื่อโซเชียล
- 5. การสร้างงานสื่อสิ่งพิมพ์
- 6. Workshop Photoshop

#### **5. ก าหนดการฝึกอบรม**

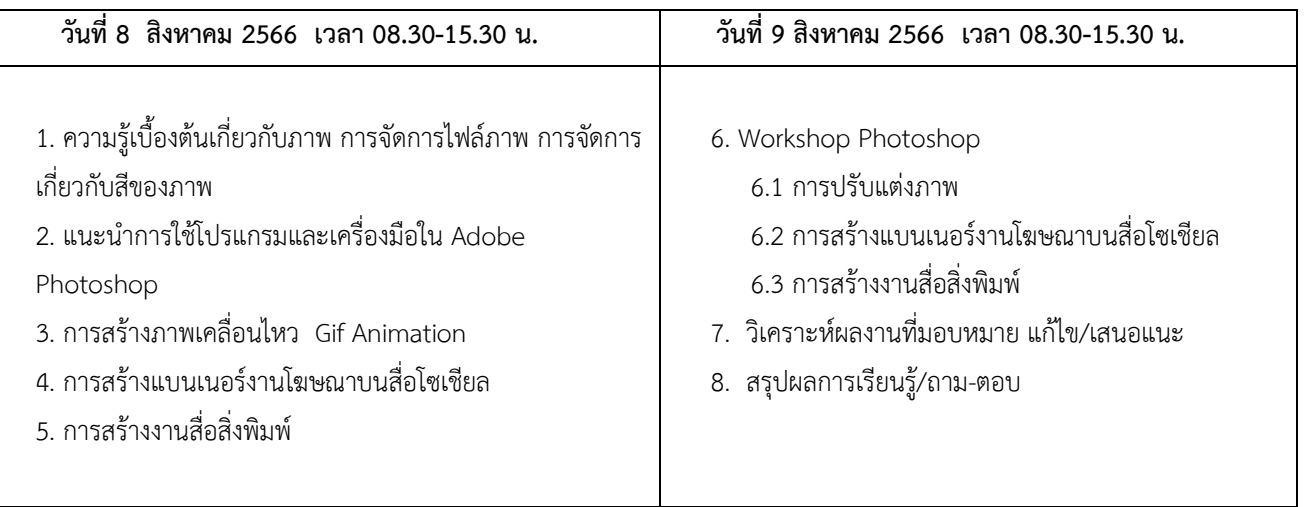

#### **6. คุณสมบัติผู้อบรม**

1. มีพื้นฐานการใช้คอมพิวเตอร์

2. ติดตั้งโปรแกรม Photoshop CC2022 หรือรุ่นใกล้เคียง

#### **7. ข้อแนะน าก่อนเข้าอบรม**

1. การอบรมเน้นฝึกปฎิบัติ

2. ผู้เข้าอบรมควรเตรียมอุปกรณ์สำหรับการอบรม 2 อุปกรณ์ เช่น คอมพิวเตอร์ 1 เครื่องสำหรับทำ Workshop และ คอมพิวเตอร์อีก 1 เครื่องส าหรับฟังการบรรยาย หากไม่มีคอมพิวเตอร์ 2 เครื่อง ท่านสามารถฟังบรรยายบนอุปกรณ์ Mobile, Tablet หรือ IPad เพื่อความสะดวก ต่อการอบรมครั้งนี้

#### **8. กลุ่มเป้าหมาย**

้ บุคลากรในหน่วยงานภาครัฐ เอกชน และรัฐวิสาหกิจ ผู้สนใจทั่วไป จำนวน 40 ท่าน

#### **9. ระยะเวลาในการฝึกอบรม**

วันที่ 8 – 9 สิงหาคม 2566 เวลา 08.30-15.30 น. (ผ่านระบบ Zoom)

#### **10. ค่าลงทะเบียนศึกษาอบรมในหลักสูตร**

1. ค่าลงทะเบียน 3,500 บาท (สามพันห้าร้อยบาทถ้วน)

2. โอนเงินค่าลงทะเบียนผ่านธนาคารกสิกรไทย สาขาบางลำพู ชื่อบัญชี " โครงการพัฒนาประสิทธิภาพการบริหารงานของภาครัฐและ ภาคเอกชน" เลขที่บัญชี 645-2-03906-9

#### **11. หมายเหตุ**

1. กรุณาส่งใบสมัคร และรอการตอบรับจากเจ้าหน้าที่ ก่อนการชำระเงินเพื่อสำรองที่นั่ง (รับจำนวนไม่เกิน 40 ท่าน) หากผู้สมัครเข้าร่วมอบรมครบตามจำนวนที่กำหนดไว้ ขอปิดรับการสมัครทันที

2. ชำระค่าลงทะเบียนก่อน วันที่ 31 กรกภาคม 2566 มิฉะนั้นจะถือว่าท่านสละสิทธิ์ในการเข้าร่วมการอบรม

#### **12. สนใจสมัครและสอบถามรายละเอียดเพิ่มเติมได้ที่**

คุณธัญญาวัลย์ ธีรวรทรัพย์ (งานฝึกอบรม) โทร 092-999-6550 /E-mail. : develop.tu@gmail.com

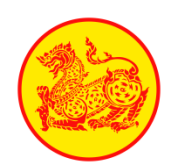

# **หลักสูตร "Upskill เสนองานด้วย Power Point อย่างสร้างสรรค์" รุ่นที่ 2 วันที่ 24 – 25 สิงหาคม 2566 จ านวน 2 วัน (12 ชั่วโมง) เวลา 08.30-15.30 น. (ผ่านระบบ Zoom)**

#### **1. หลักการและเหตุผล**

ในองค์กรปัจจุบัน บุคลากรในองค์กรมีการนำเสนองานกันอย่างแพร่หลาย การสร้างงานนำเสนอด้วย Microsoft PowerPoint จึงเป็นเครื่องมือหนึ่งที่นิยมนำมาใช้ เพื่อถ่ายทอดความรู้ ความเข้าใจต่างๆ ในการสื่อถือผู้ฟัง เราทุกคนจึงจำเป็นต้องเข้าใจ หลักการทำงานนำเสนอที่ดี การวางแผน การสร้างงานนำเสนออย่างถูกวิธี การทำให้น่าสนใจ ดึงดูด และมีเทคนิคในการนำเสนอ ที่ดี เพื่อให้ Presentation ดูมืออาชีพมากยิ่งขึ้น โดยในหลักสูตรจะเรียนรู้ถึงหลักการทำงานนำเสนอ การวางแผนการนำเสนอ แนะนำโปรแกรม Microsoft PowerPoint การใส่เนื้อหาประเภทต่างๆ ไม่ว่าจะเป็น ข้อความ รูปภาพ กราฟ วีดีโอ การ ออกแบบและสร้าง Theme เพื่อเป็นต้นแบบในการนำไปใช้ในองค์กรของท่านต่อไป

#### **2. วัตถุประสงค์**

- 1. เพื่อให้เกิดความรู้ ความเข้าใจหลักการในการจัดทำ PowerPoint และความสำคัญของการจัดทำ PowerPoint ทำให้นำเสนอมี ประสิทธิภาพ ผ้ฟังเกิดความเข้าใจในการนำเสนอนั้นๆ
- 2. เพื่อนำเทคนิคประกอบการจัดทำ PowerPoint ให้เหมาะสม ไม่ว่าจะเป็นการแทรกภาพ แทรกเสียง แทรกคลิปวีดีโอ ทำให้ผู้ฟังเกิดความ ตื่บตาตื่บใจใบการบำเสบอ
- 3. สร้างความรู้ ความเข้าใจในขั้นตอนการนำเสนอที่ได้ผล ทำให้สามารถจัดทำ PowerPoint ได้ตามลำดับขั้นตอน สามารถจัดทำ PowerPoint เองได้ หลังจากจบการอบรมไปแล้ว

#### **3. วิทยากร** อ.นภารัตน์ เสือจงพรู

#### **4. ประเด็นบรรยาย**

- 1. สร้างความเข้าใจ PowerPoint ในภาพรวม
- 2. การเรียนรู้เครื่องมือต่าง ๆ ของ PowerPoint
- 3. เทคนิคการทำงานกับเนื้อหาต่าง ๆ
- 4. การทำกิจกรรม workshop

กิจกรรมการทำ SmartArt

กิจกรรมการทำ Animations

#### **5. ก าหนดการฝึกอบรม**

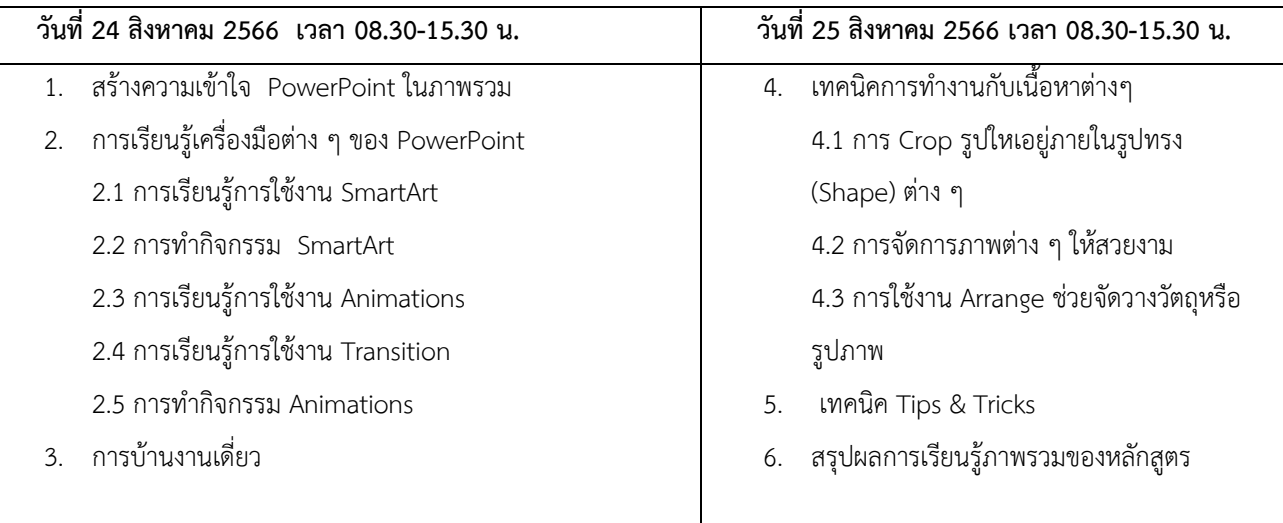

#### **\*ข้อแนะน าก่อนเข้าอบรม\***

1. ผู้เข้าอบรมมีพื้นฐาน PowerPoint <u>หรือ</u> ผ่านการเรียนหลักสูตร "เทคนิคการออกแบบ Infographic เพื่อการสื่อสารในองค์กร*"* เรียบร้อยแล้ว

2. ผู้เข้าร่วมอบรมต้องมีโปรแกรม Microsoft PowerPoint เวอร์ชั่น ตั้งแต่ 2013 ขึ้นไป (สำคัญมาก) หรือเวอร์ชั่นปัจจุบันคือ 365 เพราะต้องใช้ในการเรียนตลอดหลักสูตร

3. การอบรมเน้นการปฎิบัติเป็นหลัก ผู้เข้าอบรมควรเตรียมอุปกรณ์สำหรับการอบรม 2 อุปกรณ์ เช่น คอมพิวเตอร์ 1 เครื่องสำหรับทำ Workshop และ คอมพิวเตอร์อีก 1 เครื่องสำหรับฟังการบรรยาย หากไม่มีคอมพิวเตอร์ 2 เครื่อง ท่านสามารถฟังบรรยายบนอปกรณ์ Mobile, Tablet หรือ Ipad เพื่อความสะดวกต่อการอบรมครั้งนี้

#### **6. กลุ่มเป้าหมาย**

้บุคลากรในหน่วยงานภาครัฐ เอกชน และรัฐวิสาหกิจ ผู้สนใจทั่วไป จำนวน 40 ท่าน

#### **7. ระยะเวลาในการฝึกอบรม**

วันที่ 24 – 25 สิงหาคม 2566 เวลา 08.30-15.30 น. (ผ่านระบบ Zoom)

#### **8. ค่าลงทะเบียนศึกษาอบรมในหลักสูตร**

1. ค่าลงทะเบียน 3,500 บาท (สามพันห้าร้อยบาทถ้วน)

2. โอนเงินค่าลงทะเบียนผ่านธนาคารกสิกรไทย สาขามหาวิทยาลัยธรรมศาสตร์ ชื่อบัญชี " โครงการพัฒนาประสิทธิภาพการบริหารงาน ของภาครัฐและภาคเอกชน" เลขที่บัญชี 645-2-03906-9

#### **9. หมายเหตุ**

1. กรุณาส่งใบสมัคร และรอการตอบรับจากเจ้าหน้าที่ ก่อนการชำระเงินเพื่อสำรองที่นั่ง (รับจำนวนไม่เกิน 40 ท่าน) หากผู้สมัครเข้าร่วมอบรมครบตามจำนวนที่กำหนดไว้ ขอปิดรับการสมัครทันที

2. ขำระค่าลงทะเบียนก่อน <u>วันที่ 11 สิงหาคม 2566</u> มิฉะนั้นจะถือว่าท่านสละสิทธิ์ในการเข้าร่วมการอบรม

#### **10. สนใจสมัครและสอบถามรายละเอียดเพิ่มเติมได้ที่**

คุณธัญญาวัลย์ ธีรวรทรัพย์ (งานฝึกอบรม) โทร 092-999-6550 /E-mail. : develop.tu@gmail.com

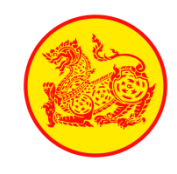

## **ใบตอบรับเข้าร่วมโครงการ**

**จัดโดย โครงการพัฒนาประสิทธิภาพการบริหารงานภาครัฐและภาคเอกชน คณะรัฐศาสตร์ มธ.**

**ชี้แจง : วิธีการสมัครและการส่งหลักฐานการโอนเงิน สแกนใบตอบรับเข้าร่วมโครงการส่งมาที่อีเมล์ develop.[tu@gmail](mailto:develop.tu@gmail.com).com**

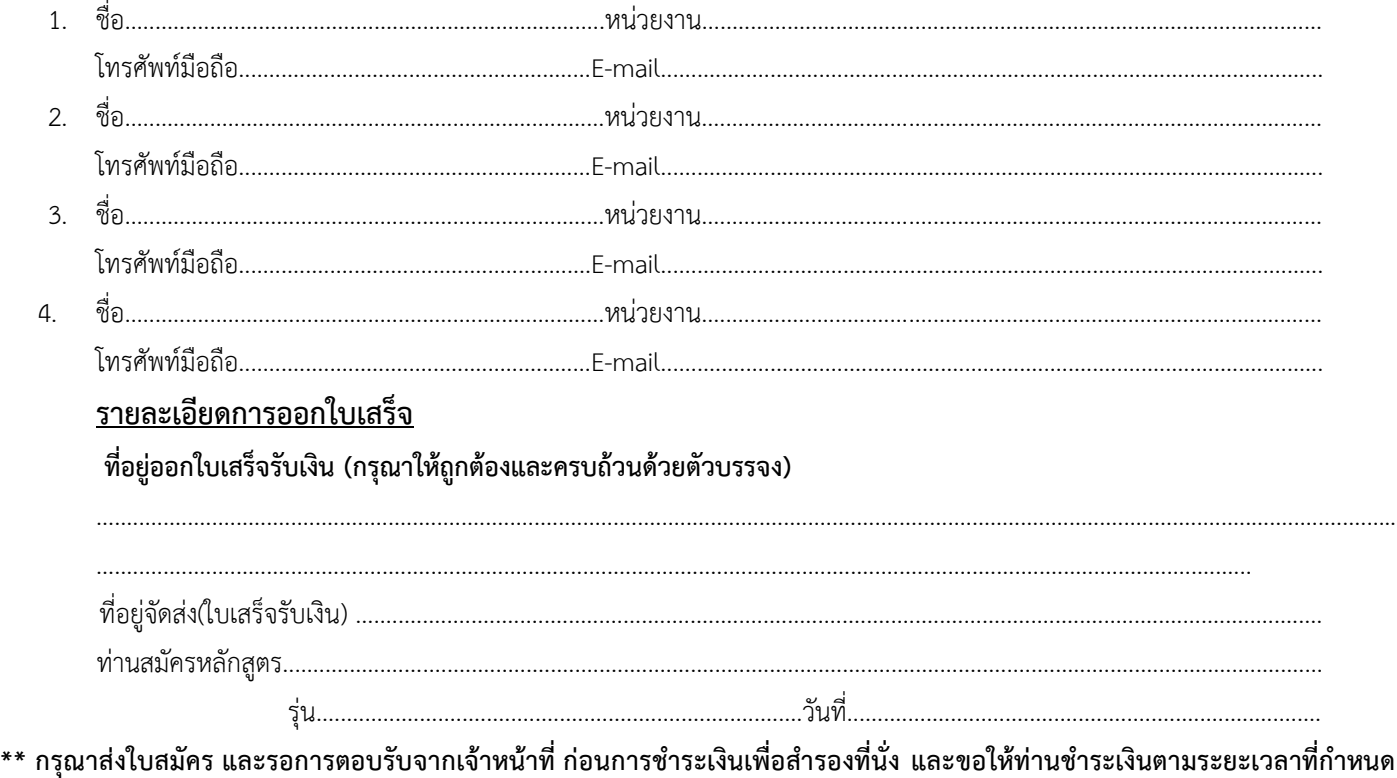

**เท่านั้น**

**\*\* รหัสเข้าเรียนผ่าน Zoom ส่งให้ตาม E-mail ของผู้เข้าอบรมตามที่กรอกข้อมูลในใบสมัคร**

#### **\*\*หมายเหตุ**

1. ใบสมัครจะสมบูรณ์เมื่อมีการชำระค่าลงทะเบียนแล้วเท่านั้น

2. เนื่องจากห้องอบรมมีที่นั่งจำกัด ดังนั้นทางโครงการจะจัดลำดับการเข้าอบรมให้เฉพาะผู้เข้ารับการอบรมได้โอนเงินเข้าบัญชี ก่อนแล้ว เท่านั้น ขอให้ท่านส่งใบตอบรับเข้าร่วมโครงการฯ พร้อมโอนเงินค่าลงทะเบียนผ่านธนาคารกสิกรไทย สาขาบางล าพูชื่อบัญชี**"โครงการพัฒนา ประสิทธิภาพการบริหารงานของภาครัฐและภาคเอกชน"**เลขที่บัญชี **645-2-03906-9** เมื่อโอนเงินแล้วกรุณาเขียนชื่อ-นามสกุลผู้สมัคร และนาม ผู้ที่คณะจะออกใบเสร็จให้ลงในใบสลิปการโอนเงินให้ชัดเจน แล้วส่งมาทางเมล์ develop.tu@gmail.com

3. คณะรัฐศาสตร์ มหาวิทยาลัยธรรมศาสตร์เป็นหน่วยงานราชการ ซึ่งได้รับการยกเว้นการหักภาษี ณ ที่จ่าย ผู้เข้ารับการอบรมจากส่วนราชการ ของกระทรวงแล0ะกรมต่างๆ สามารถเบิกค่าลงทะเบียนจากต้นสังกัดได้ตามหนังสือกระทรวงการคลังที่กค 0409.6/ว 95 ลงวันที่ 2 ตุลาคม 2549 ส าหรับพนักงานรัฐวิสาหกิจและองค์การบริหารส่วนท้องถิ่นสามารถเบิกค่าลงทะเบียนจากต้นสังกัดได้ตามระเบียบของแต่ละหน่วยงาน

**คณะรัฐศาสตร์ มหาวิทยาลัยธรรมศาสตร์เลขที่ 2 ถนนพระจันทร์ แขวงพระบรมมหาราชวัง เขตพระนคร กทม. 10200 โทร 092-999-6550, 02-613-2336 (ธัญญาวัลย์) /E-mail. : [develop](mailto:develop.tu@gm).tu@gmail.com**